Version

2.0

Effective July 17, 2006

UNITED STATES DISTRICT COURT – DISTRICT OF COLORADO Electronic Case Files

# ELECTRONIC CASE FILING CJA FORMS MANUAL

THIS PAGE INTENTIONALLY LEFT BLANK

### **Table of Contents**

| CHAPTER 1 – INTRODUCTION   | Brief ECF System Overview Contacts                                           | 1<br>1   |
|----------------------------|------------------------------------------------------------------------------|----------|
|                            | Software and Processing Requirements                                         | 1        |
|                            | CJA forms and Process                                                        | 1        |
| CHAPTER 2 – CJA 20         | CJA appointment                                                              | 2        |
| APPOINTMENT                | Notification (Notice of Electronic Filing(NEF)                               | 2        |
| APPOINTMENT                | Viewing the CJA Public Document (PDF)                                        | 3        |
|                            | Saving the CJA Attachment                                                    | 3        |
| CHAPTER 3 – CJA PRE-       | Getting the CJA Form 21/31                                                   | 4        |
| AUTHORIZATION PROCESS      | Creating the PDF of the CJA form 21/31                                       | 5        |
| AUTHORIZATION I ROCESS     | Logging onto CM/ECF                                                          | 7        |
|                            | Selecting the Exparte Event                                                  | 8        |
|                            | Filing the CJA21/31 – Pre-Authorization                                      | 9        |
|                            | Viewing and uploading the PDF document                                       | 10       |
|                            | Attaching additional PDF documents                                           | 12       |
|                            | The Notice of Electronic filing (NEF)                                        | 16       |
|                            | Court processing of the CJA 21/31 – Pre-Authorization                        | 17       |
| CHAPTER 4 – CJA PAYMENT    | 4.1 The Payment Process                                                      | 18       |
| PROCESS AND INTERIM STATUS | 4.2 Request for Interim Payment Status                                       | 19       |
|                            | Filing Request for Interim Payment Status                                    | 19       |
|                            | Selecting the Exparte Event                                                  | 21       |
|                            | Filing the Motion as an Exparte document                                     | 24       |
|                            | Viewing and uploading the PDF document                                       | 24       |
|                            | The Notice of Electronic filing (NEF)                                        | 24       |
|                            | Court processing of the CJA 21/31 – Pre-Authorization                        | 25       |
|                            | 4.3 Preparing Documents to Request CJA Payment (20/30/21/31)                 | 26       |
|                            | 4.3.1 Quick Tips – What to File                                              | 26       |
|                            | 4.3.2 Spreadsheet – completing and Creating the PDF                          | 34       |
|                            | 4.3.3 Completing the CJA Form 20/30/21/31                                    | 34       |
|                            | 4.3.3.1 Completing the CJA Form 20                                           | 35       |
|                            | 4.3.3.2 Completing the CJA Form 30                                           | 35       |
|                            | 4.3.3.3 Completing the CJA Form 21                                           | 35       |
|                            | 4.3.3.4 Completing the CJA Form 31                                           | 35       |
|                            | 4.3.3.5 Receipts Over \$50.00                                                | 36       |
|                            | 4.3.3.6 Court of Appeals Memorandum                                          | 36       |
|                            | 4.3.3.7 Motion Requirement(s)                                                | 36       |
|                            | 4.3.3.8 Re-submissions of CJA 20/30/21/31                                    | 36       |
|                            | 4.3.4 Filing the Payment Request (20/30/21/31)                               | 36       |
|                            | Selecting the Exparte Event                                                  | 37       |
|                            | Viewing and uploading the PDF document                                       | 39       |
|                            | The Notice of Electronic filing (NEF)                                        | 42       |
|                            | Court processing of the CJA 21/31 – Pre-Authorization                        | 43       |
| CHAPTER 5 – CJA FORM 24    | Getting the CJA Form 24                                                      | 44       |
| AUTHORIZATION AND VOUCHER  | Filing the CJA 24 Transcript Request                                         | 45       |
| FOR PAYMENT OF TRANSCRIPT  | Selecting the CJA 24 Event                                                   | 45       |
|                            | Viewing and uploading the PDF document                                       | 47       |
|                            | The Notice of Electronic filing (NEF)                                        | 50       |
|                            | Court processing of the CJA 24 Transcript Request                            | 51       |
| C                          | CJA 24 – Re-submissions                                                      | 51       |
| CHAPTER 6 – THE CJA 23     | Selecting the Sealed document Event                                          | 52       |
| FINANCIAL AFFIDAVIT        | Filing the CJA213 – Financial Affidavit as a sealed document                 | 53<br>53 |
|                            | Viewing and uploading the PDF document The Notice of Electronic filing (NEF) | 53<br>57 |
|                            | Court processing of the Sealed Document                                      | 57<br>58 |
| CHAPTER 7 – VIOLATION      | Violation Notices                                                            | 59<br>59 |
| Notices (Petty Offenses)   | CJA Processing                                                               | 60       |
| HOHOES (FEITH OFFENSES)    |                                                                              | 50       |

### Chapter 1 Introduction

This manual provides instructions on how CJA attorneys will be notified of CJA Appointments and how CJA practioners need to process CJA forms. Besides the payment request, this manual will also provide information as to other CJA forms such as the CJA 21 – Pre- Authorization, CJA 24 – Transcript Requests, and CJA xx. The court will begin to accept electronic filings for criminal cases on December 5, 2005. When this begins, a new process will also be implemented to process CJA forms.

### 1.1 Brief ECF System Overview

Registered users with a compatible web browser and access to the Internet can perform the following functions, twenty-four hours a day, seven days a week:

- View or download the most recent version of the ECF User Manual and Electronic Case Filing Procedures;
- Self-train on the court's ECF tutorial including information about Adobe PDF files;
- Practice entering documents into the ECF using the court's "training" database;
- Electronically transmit a document to the clerk's office in civil cases without incurring additional filing costs;
- View official docket sheets and other documents associated with these docket sheets, including immediate viewing of a document just submitted to the court;
- Compile and view various reports for cases on the court's docket;
- Query case information; and,
- Update and maintain user accounts.

#### 1.2 Contacts

- For assistance in CJA processing, payments, and procedures, call Nancy Rutledge on 303-335-2139 or Stephanie Matlock on 303-335-2011.
- For assistance in using ECF, including technical difficulties, call the Court's Help Desk toll free at 866-365-6381 or 303-335-2050 between the hours of 8:00 a.m. and 5:00 p.m. Mountain Time, Monday through Friday, excluding federal holidays. The Help Desk may also be contacted by e-mail at cod\_cmecf@cod.uscourts.gov.

### 1.3 Software and Processing Requirements

In order for this process to work effectively, you need to have the following software:

- 1. Word or WordPerfect
- Excel
- PDF conversion software
- 4. E-mail software that will receive and send attachments.

### 1.4 CJA Forms and Process

This manual will discuss the following forms and processes:

- 1. The CJA Appointment and notification (CJA Form 20 or CJA From 30)
- 2. Form 20/30 CJA 21/31 Payment request and submission
- 3. Form 21 Pre-Authorization
- 4. Form 24 Transcript Request.

# Chapter 2 CJA Appointment

### 2.1 CJA Appointment and Notification

#### Frame 2.1-1 The appointment.

After an attorney accepts a CJA appointment, the CJA appointee should use their CJA PACER account to log in and view/download indictment and any other pertinent documents.

**Note:** If the appointment is made to a case prior to December 5, 2005, contact the CJA staff for assistance.

### Frame 2.1-2 NEF Notification of appointment from the court

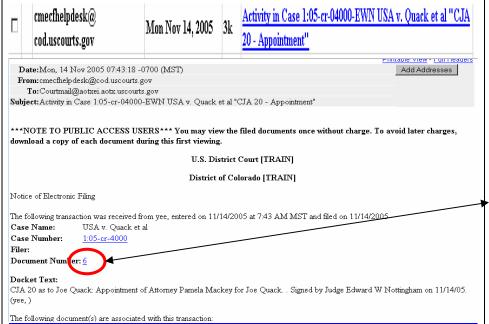

- Once the judge/magistrate judge enters an order appointing a CJA attorney, the CJA Form 20 is docketed by court personnel and a PDF copy of the CJA Form 20 is entered into CM/ECF.
- The appointed CJA attorney is added to the case, linked to the respective defendant in the case, and the attorney will receive a Notice of Electronic Filing (NEF).
- Once the CJA attorney receives the NEF e-mail, he/she may click on the document number "link" in the e-mail and view the CJA Form 20.
- NOTE: The PDF copy of the CJA Form 20 reflects the appointment of counsel for the defendant in the case. Print and save the PDF document for payment requests.

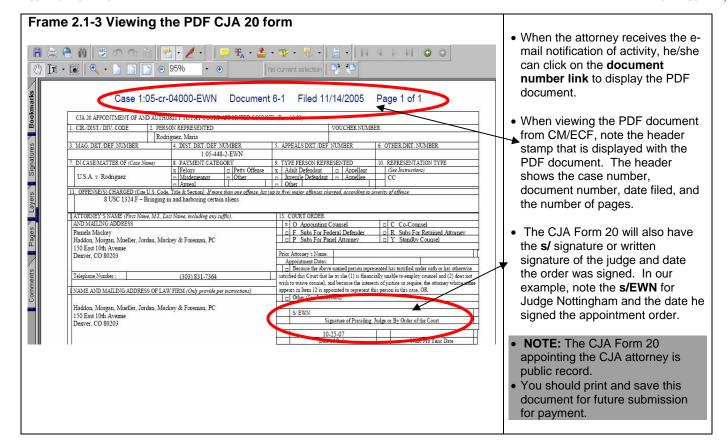

### Chapter 3 CJA Pre-Authorization Process (Form 21 and Form 31)

When a CJA appointed attorney requires the services of other resources, such as an investigator or expert, etc., the CJA attorney must use the CJA Form 21 or CJA Form 31 (capital cases) to authorize the resource. Form 21/31 must be submitted if the costs are **greater than \$500.00**.

To submit the CJA 21/31, the form is available at the US District Court website, under CJA Information >> CJA Forms >> CJA 21 Voucher for Expert and Other Services. The CJA 21/31 can be downloaded as a WordPerfect or Word formatted document.

3.1 Getting the CJA 21/31 Form

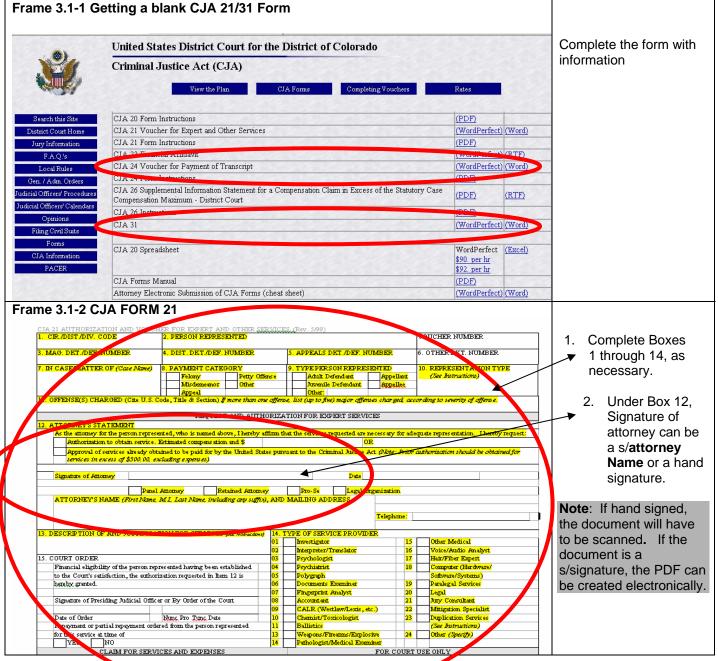

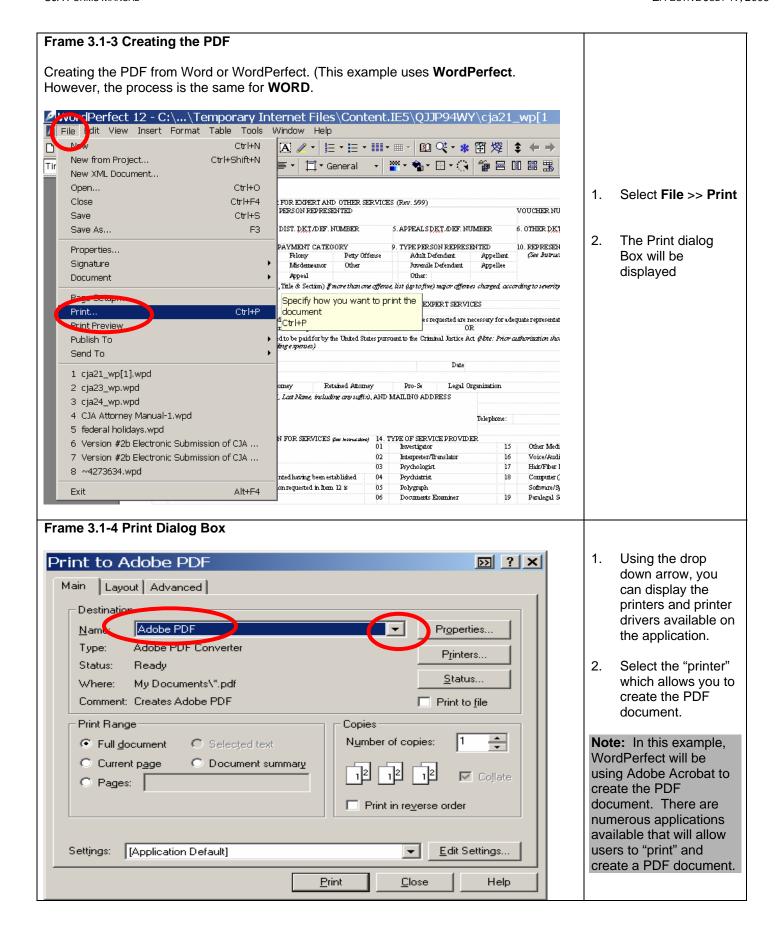

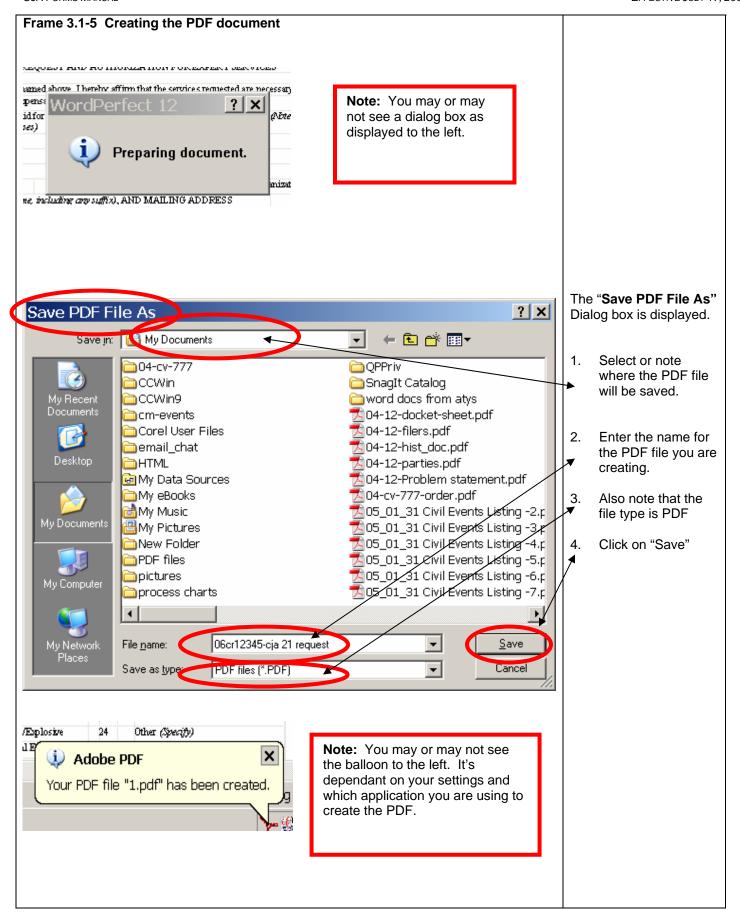

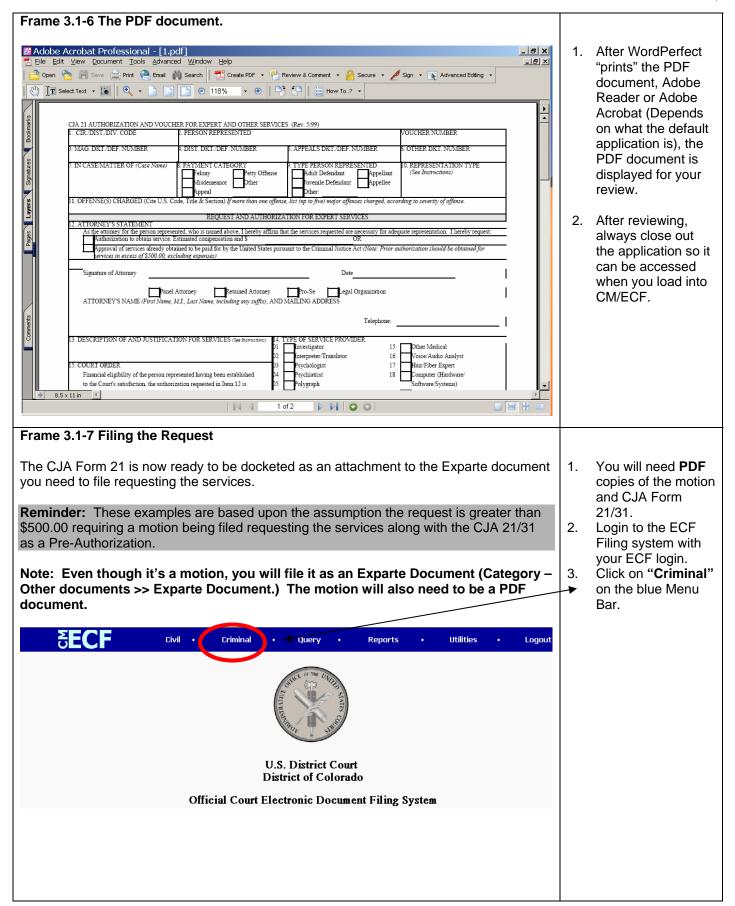

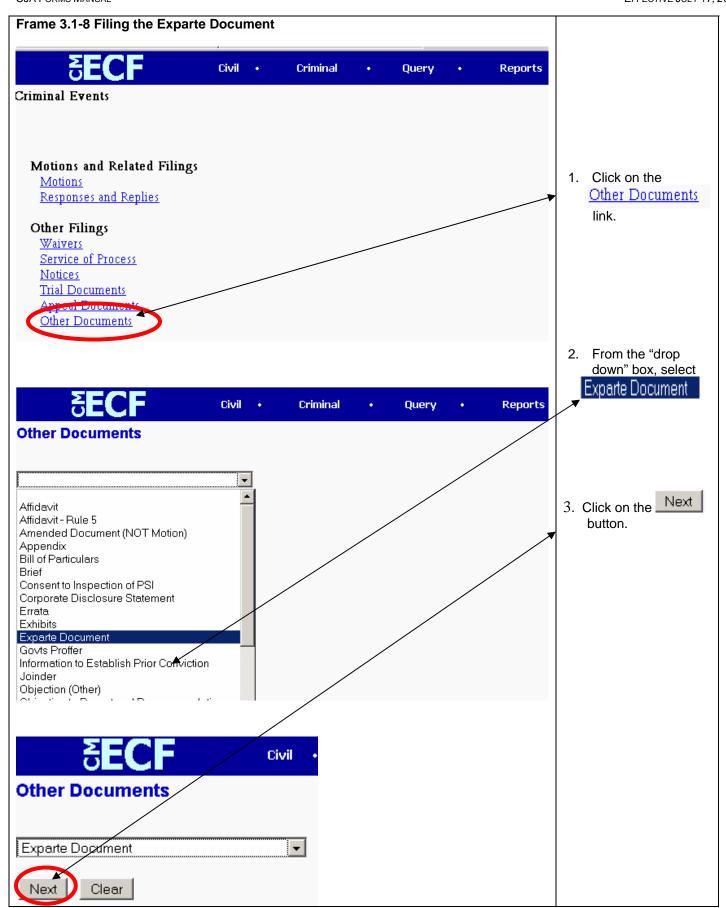

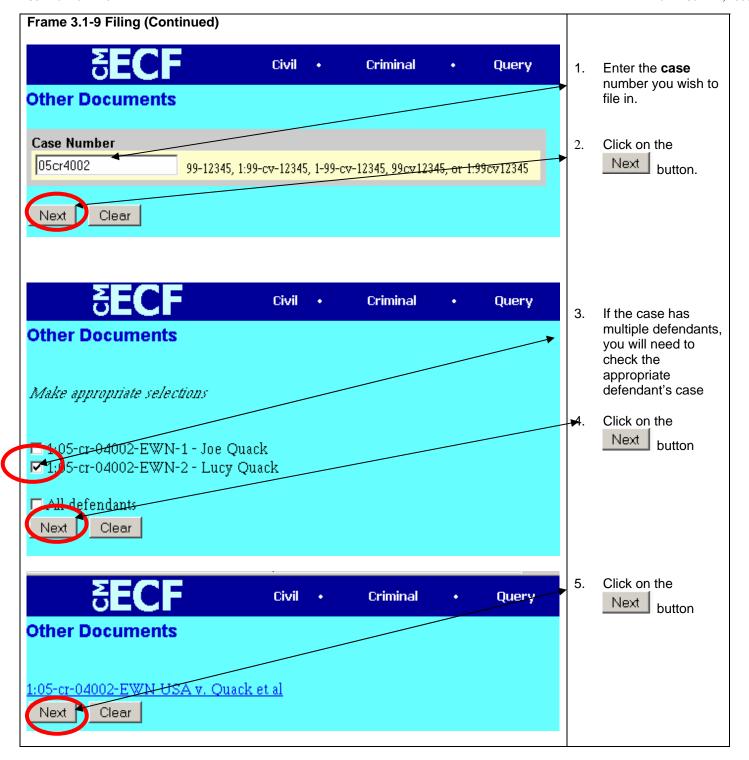

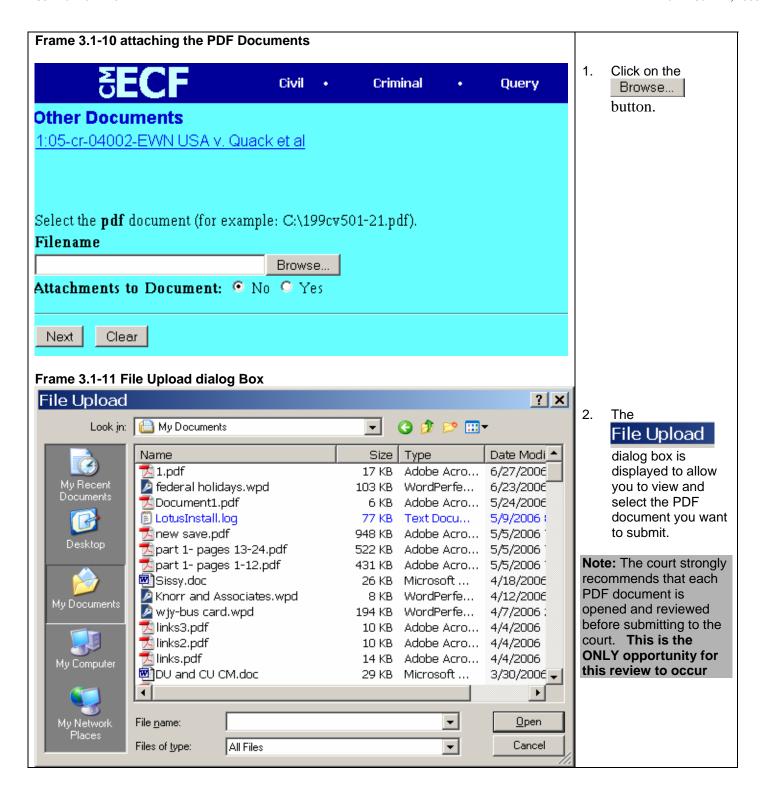

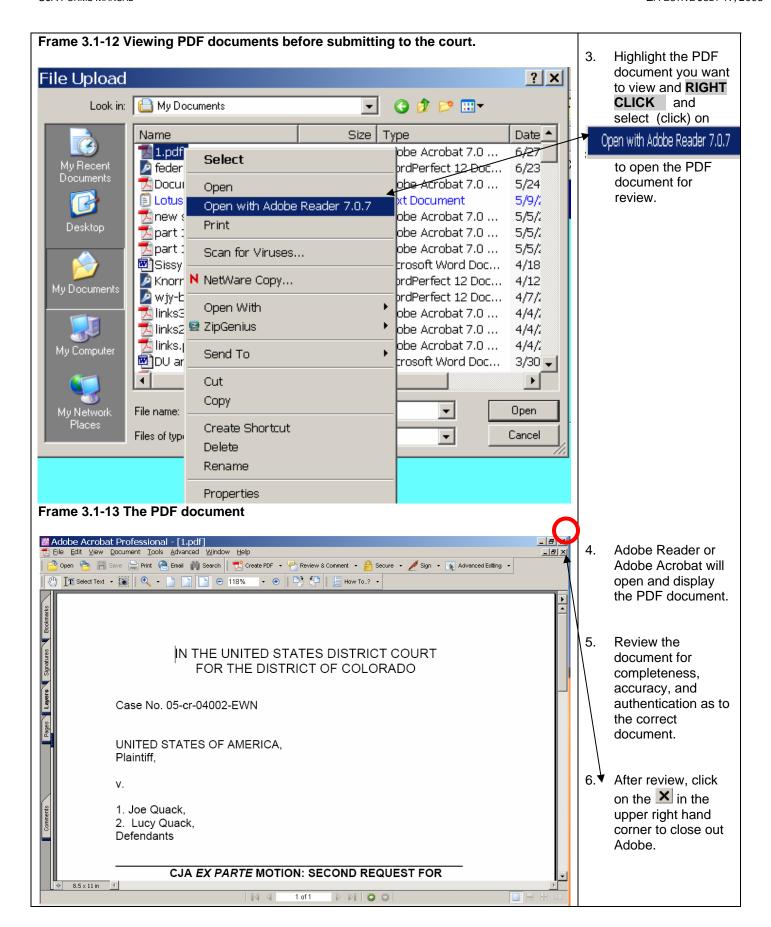

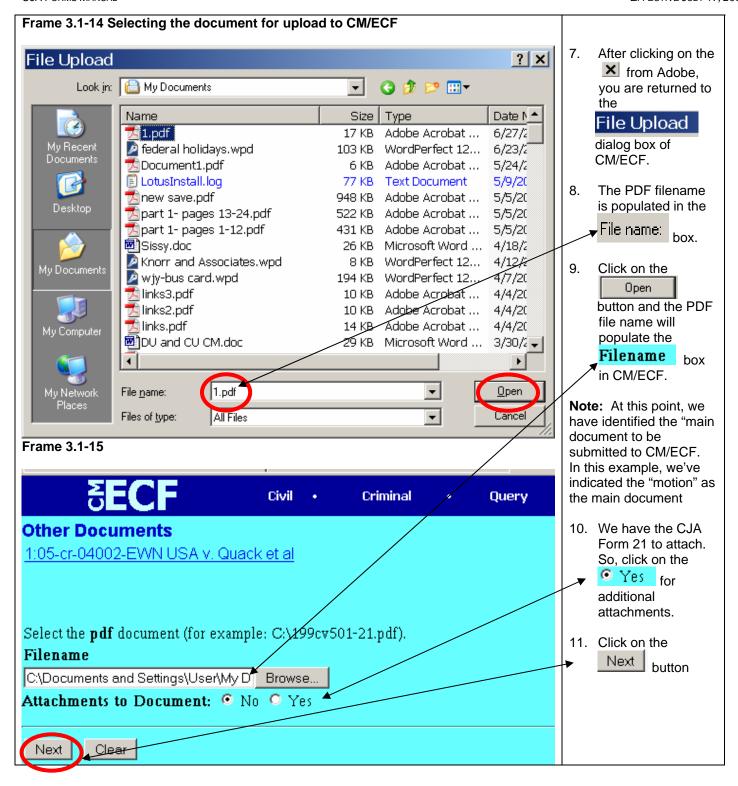

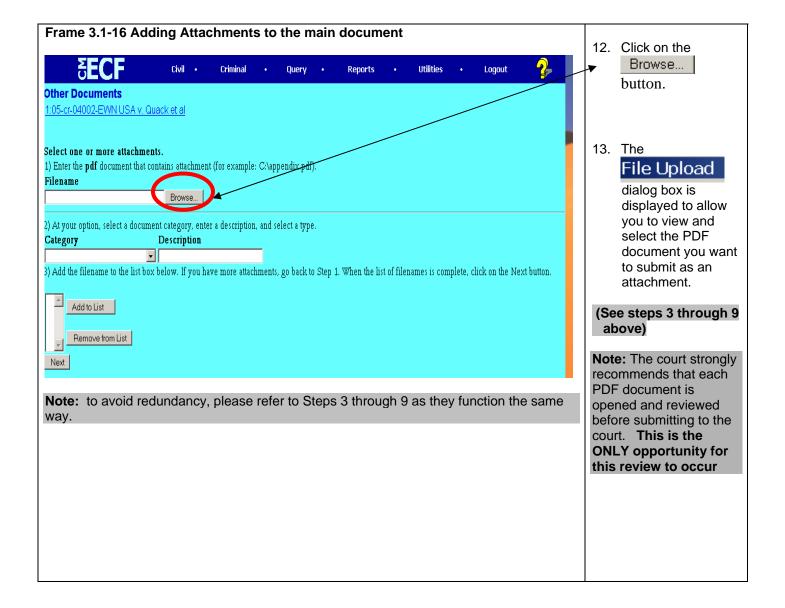

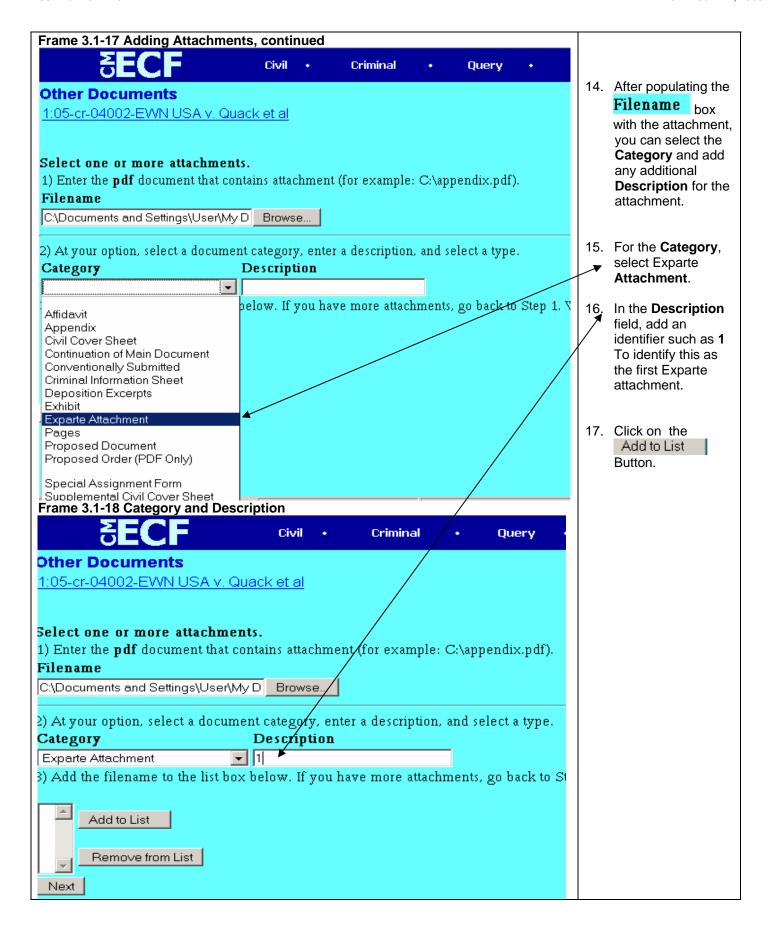

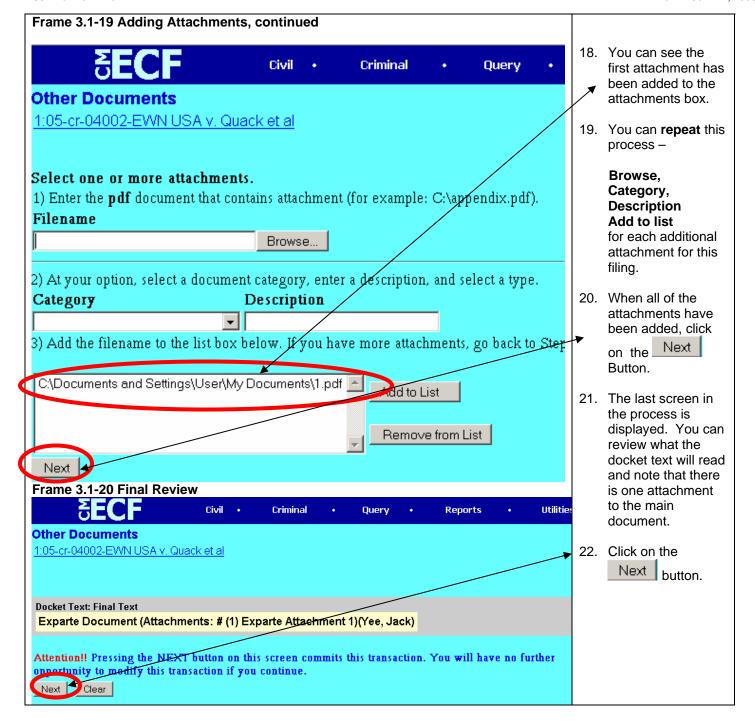

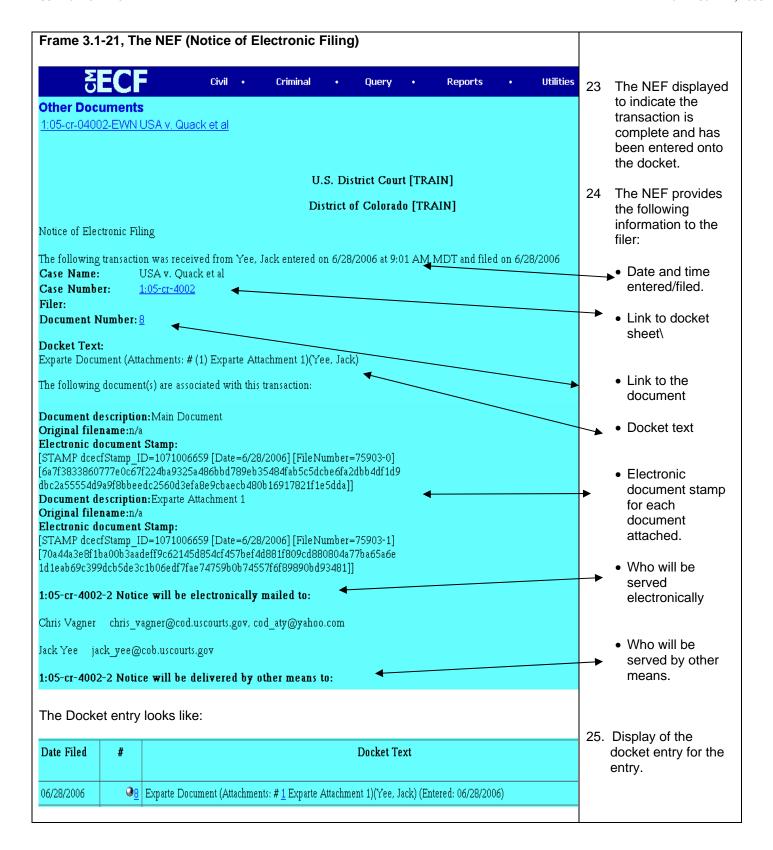

#### Frame 3.1-22 The Court Process

- The court will also be notified as to your filing of the Exparte document and attachments.
- The court will review the original or re-submission and initiate the approval process.
- Approvals include judge's signature granting or denying the pre-authorization. If the judge grants the pre-authorization and the pre-authorization exceeds \$1,600.00, the Court of Appeals must also approve the pre-authorization.
- After receiving all of the necessary signatures, a docket entry is entered as to the request.
  - Whether the pre-authorization is granted or denied, a docket entry is entered and a NEF is sent to the attorneys involved in the case from CM/ECF. Since attorneys cannot retrieve documents from the docket entry, a separate e-mail is also sent.
  - The second e-mail is sent based upon the following:
    - If the pre-authorization is granted, the second e-mail will be sent to the filing attorney with PDF documents of the approved 21/31, and the Court of Appeals Memorandum if the pre-authorization request exceeds \$1,600.00.
    - If the pre-authorization is **denied**, the second e-mail will be sent indicating the judge denied the request. A PDF copy of the denial will be attached, if available.
- NOTE: Counsel shall retain a printed copy of the approved CJA 21/31 and the COA Memorandum, if sent to counsel, to be used to submit for interim or final payment

# Chapter 4 CJA Payment Process and Interim Status

### 4.1 The CJA Payment Process

CJA payment requests are based upon the various CJA forms such as the 20, 30, 21, 31, and 24. The CJA 24 process will be covered in Chapter XX. Payments for CJA 20, 30, 21, and 31 can be an interim payment or a final payment. There are **rules for interim payments**.

On CJA 20 and 30, a **motion must be filed** by **one** of the CJA attorneys seeking approval for **interim payment status** for the case. If there are multiple defendants in a case represented by several CJA appointed counsel, only one of the attorneys need to file the motion seeking interim payment status. If the motion is approved, the interim payment status applies to all of the CJA counsel on the case.

For CJA forms 21 and 31, **interim payments** can be submitted without a motion if the interim payment request does not exceed the pre-authorization amount approved. However, if the request exceeds the pre-authorization amount, a motion must be filed to request approval exceeding the maximum.

### 4.2 Requests for Interim CJA Payment Status

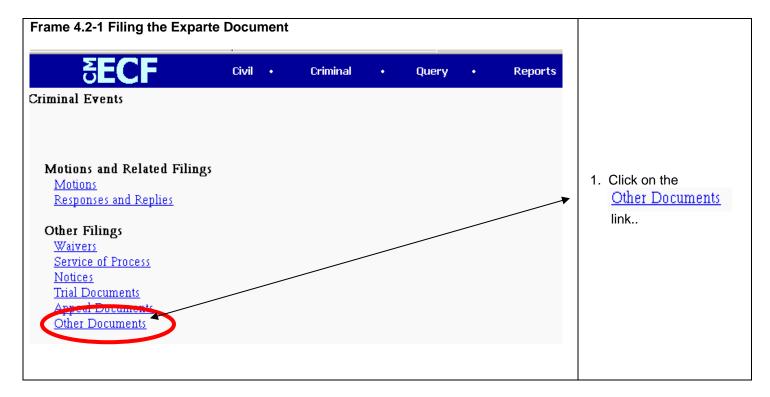

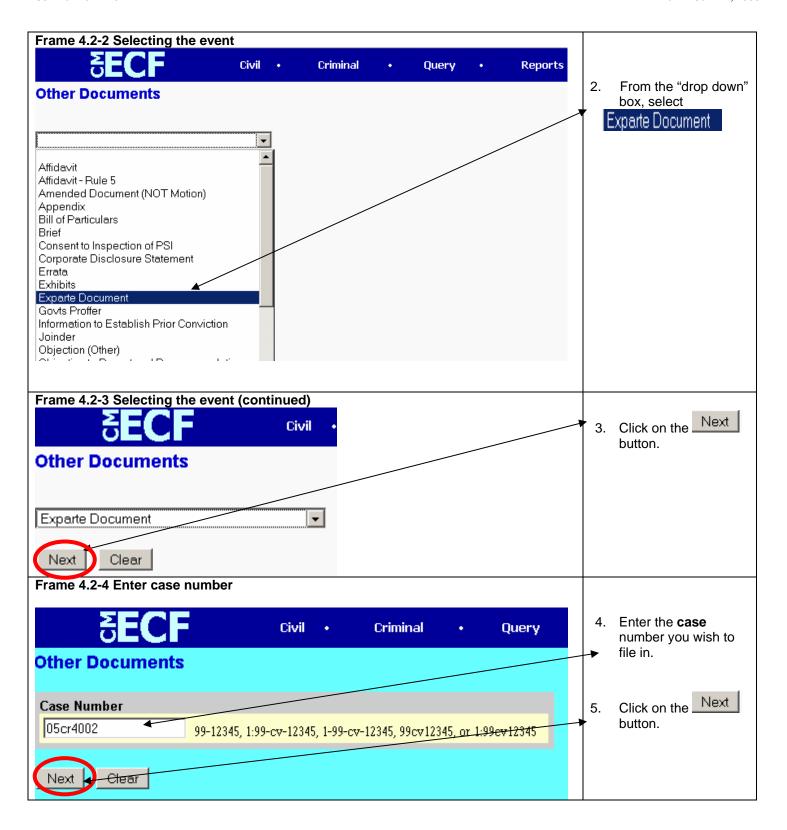

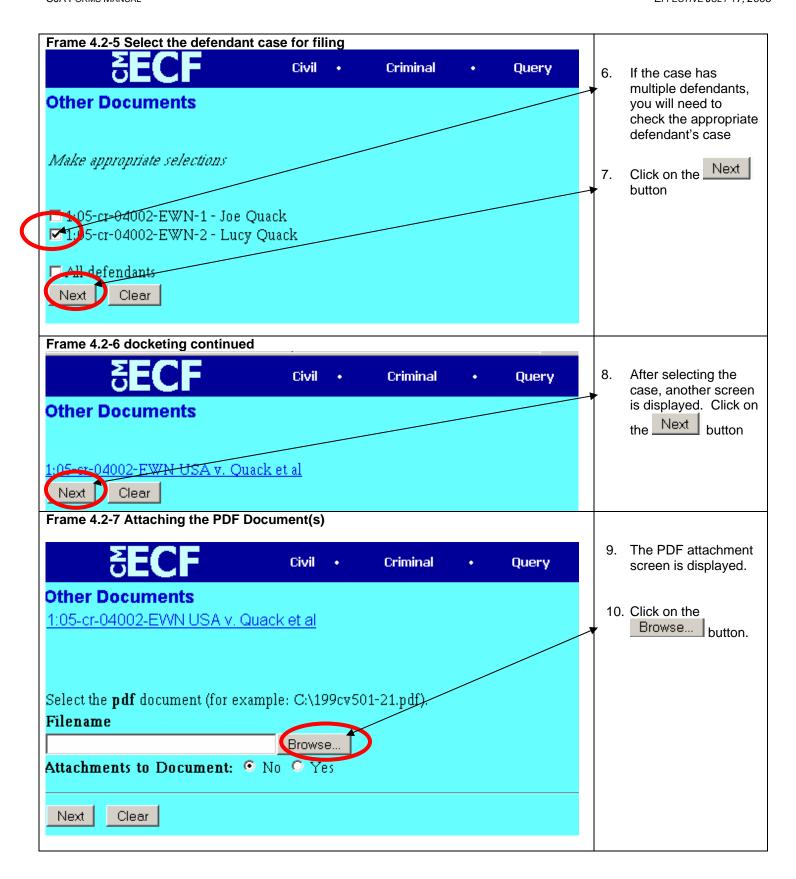

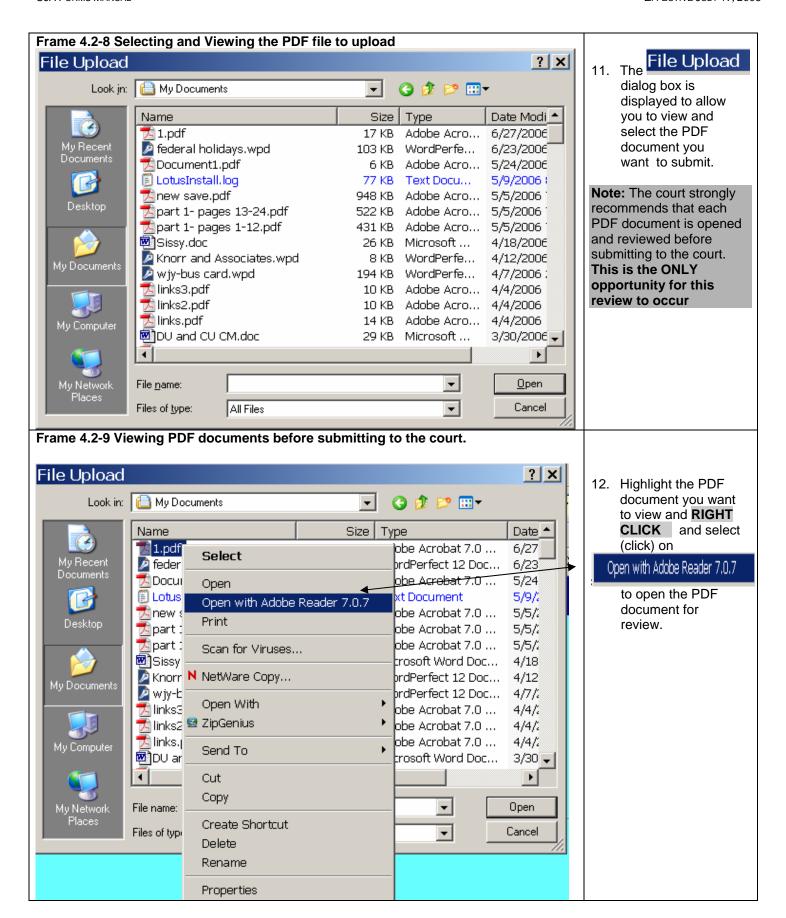

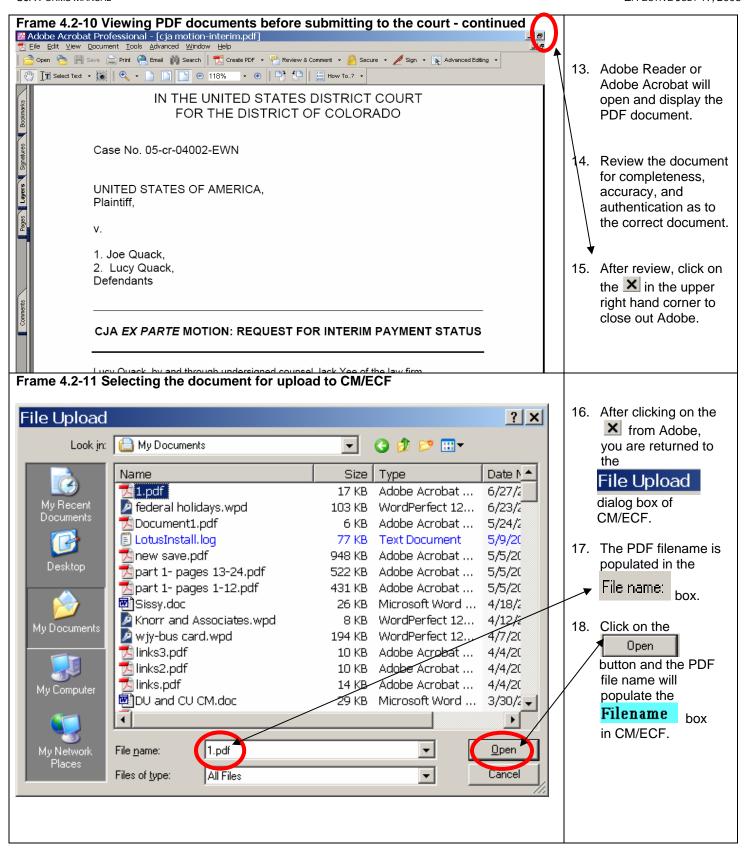

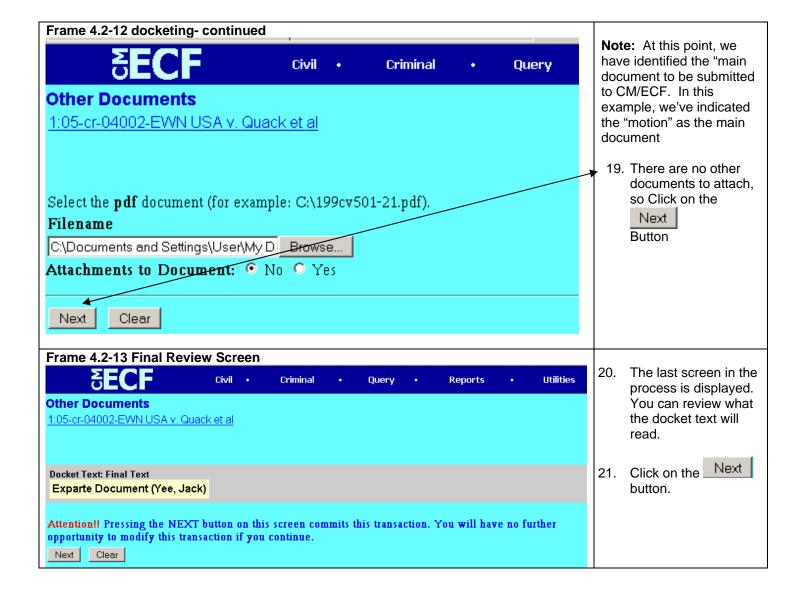

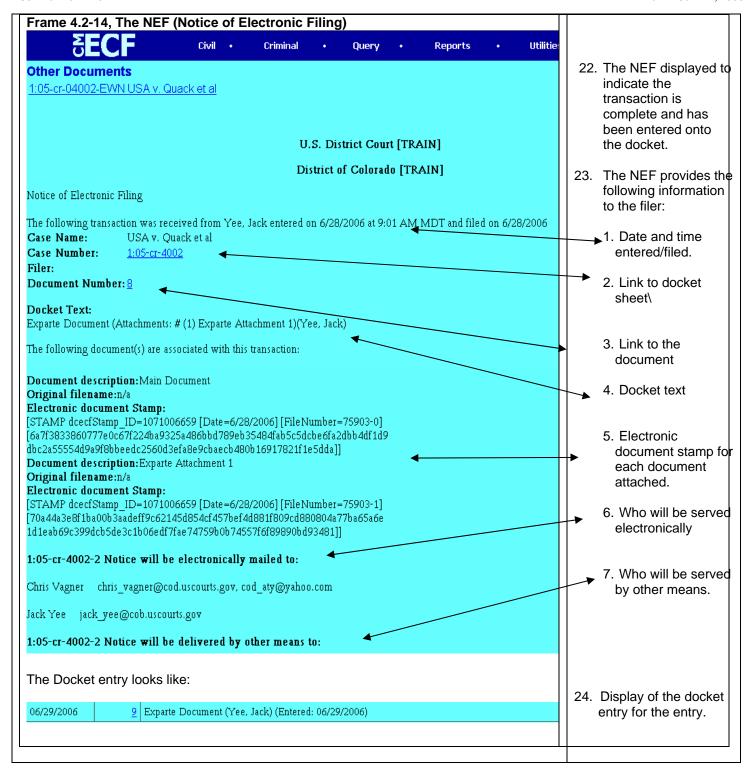

#### Frame 4.2-15 The Court Process

- The court will also be notified as to your filing of the Exparte document and attachments.
- The court will review the filing.
- If the motion for Interim Payment Status is granted, counsel involved in the case will receive two e-mails.
- One e-mail from the court will have the following PDF document attached:
  - A three page memo approving the interim payment status for the case.
- The second e-mail is a NEF (Notice of Electronic Filing) sent via CM/ECF indicating an Exparte document was filed.

### Section 4.3 Preparing Documents to Request for CJA Payments (CJA 20, 30, 21, 31)

Section 4.2 covers the preparation necessary to be able to file the first submission and/or **re-submission** of requests for CJA payments.

This section also addresses payments that are:

- Interim
- Final
- Late (Exceeds 45 days)
- Over the statutory maximum (20/30)
- Exceeding the Pre-Authorized Amount (21/31)

CJA payment requests are filed into CM/ECF. All of the documents submitted **must** be in a PDF document format. Wherever possible, the court recommends PDF documents be created via software. For example, if a WordPerfect or Excel spreadsheet is used to enter hours, services, travel, etc., the PDF document created should be through WordPerfect or Excel. Receipts, on the other hand, must be scanned and the PDF created via a scanner.

### Section 4.3.1 Quick Tip (What to File)

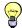

| To file a payment request for CJA 20 or CJA 30 and • Final or Interim and • No Motion Required                                                                                                    | To file a payment request for CJA 20 or CJA 30 and  • Final or Interim and  • Exceeds statutory maximum or  • Filed later than 45 days past case disposition.                                                                                                    | To file a payment request for CJA 21 or CJA 31 and Final or Interim and No Motion Required                                                                                                    | To file a payment request for CJA 21 or CJA 31 and  • Final or Interim and.  • Exceeds statutory or  • Amount requested more than \$500.00 and there was no pre-authorization                                                                                                    |  |
|----------------------------------------------------------------------------------------------------|----------------------------------------------------------------------------------------------------|----------------------------------------------------------------------------------------------------|----------------------------------------------------------------------------------------------------|--|
| <ol> <li>You need:</li> <li>CJA Form filled, signed, dated and scanned to a PDF.</li> <li>Spreadsheet (Excel or WordPerfect) completed. Print to PDF or scanned.</li> <li>PDF copy of all receipts greater than \$50.00.</li> </ol> | <ol> <li>You need:         <ol> <li>Motion (filed as an Exparte Document.)</li> <li>CJA Form filled and signed and scanned to a PDF.</li> <li>Spreadsheet (Excel or WordPerfect) completed. Print to PDF or scanned.</li> </ol> </li> <li>PDF copy of all receipts greater than \$50.00.</li> </ol> | You need:  1. CJA Form 21/31 filled, signed, and dated and scanned to a PDF document.  2. Invoice completed by vendor scanned to a PDF document  3. PDF copy of all receipts greater than \$50.00.  4. Court of Appeals Memorandum (If one sent to you in the preauthorization approval. | <ol> <li>You need:         <ol> <li>Motion (filed as an Exparte document)</li> <li>CJA Form 21/31 filled, signed, and dated and scanned to a PDF document.</li> <li>Invoice completed by vendor scanned to a PDF document</li> </ol> </li> <li>PDF copy of all receipts greater than \$50.00.</li> <li>Court of Appeals         <ol> <li>Memorandum (If one sent to you in the preauthorization approval.</li> </ol> </li> </ol> |  |
| 4. NOTE: If this is a re-submission, the court checklist must be scanned to a PDF document and filed as an attachment with the resubmission.                                                                                        | 5. <b>NOTE:</b> If this is a <b>re-submission</b> , the court checklist must be scanned to a PDF document and filed as an attachment with the resubmission.                                                                                                    | 5. NOTE: If this is a re-submission, the court checklist must be scanned to a PDF document and filed as an attachment with the resubmission.                                                                                                    | 6. NOTE: If this is a re-submission, the court checklist must be scanned to a PDF document and filed as an attachment with the resubmission                                                                                                    |  |

### Section 4.3.2 The CJA Spreadsheet

### Frame 4.2.2-1 The CJA Spreadsheet

The court has **two** versions of spreadsheets available to you to assist you, as well as the court, in calculating and summarizing hours, rates, and other costs.

There is an Excel version and a WordPerfect version that is available on our web site. You do NOT need both versions. Download and save the version you would like to use in tracking and computing CJA costs.

Each spreadsheet is designed to automatically calculate dollar amounts for the hours spent for in-court and out-of-court time. Each spreadsheet is also designed to add the expense entries you make into the proper categories.

NOTE: Use of either spreadsheet will decrease the time needed to verify and audit payment requests.

Remember, when you are ready to submit a copy of the spreadsheet, the spreadsheet must be a PDF copy.

The sample used in this document is the **Excel spreadsheet**. The **WordPerfect** version looks different but provides for the same functionality and is not shown in these examples. Whichever spreadsheet you use, a PDF copy must be generated and submitted in you filing.

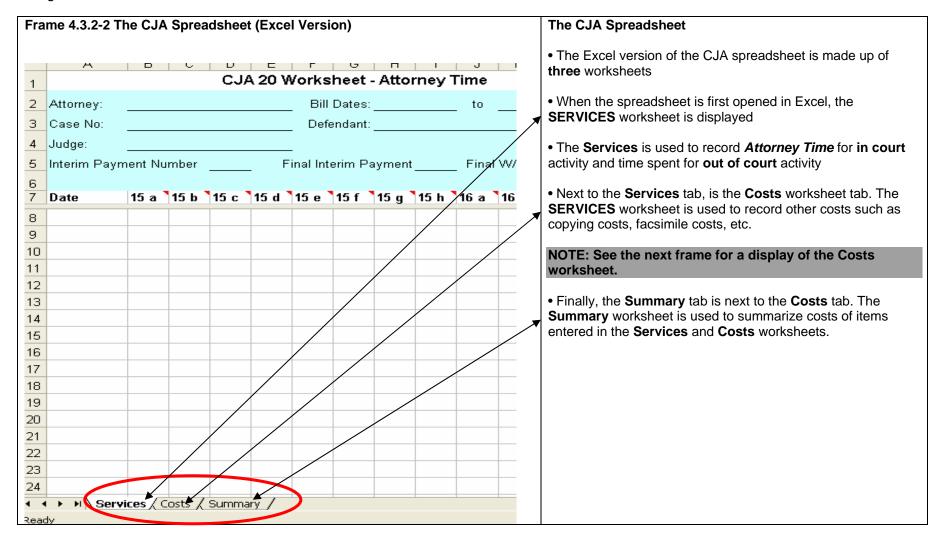

30 18 Facsimile

18 Long Distance Cha

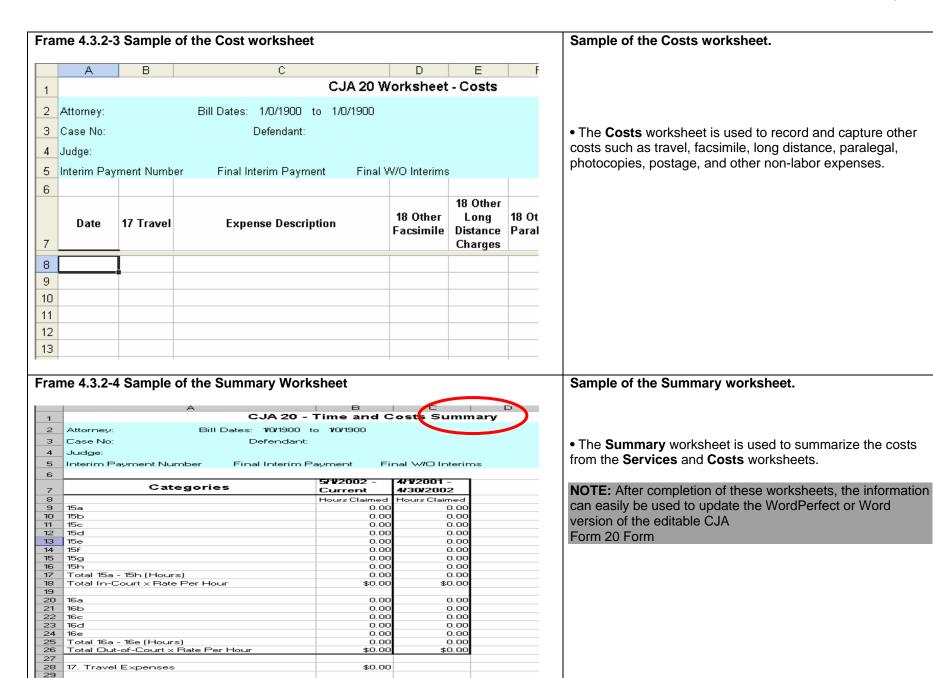

\$0.00

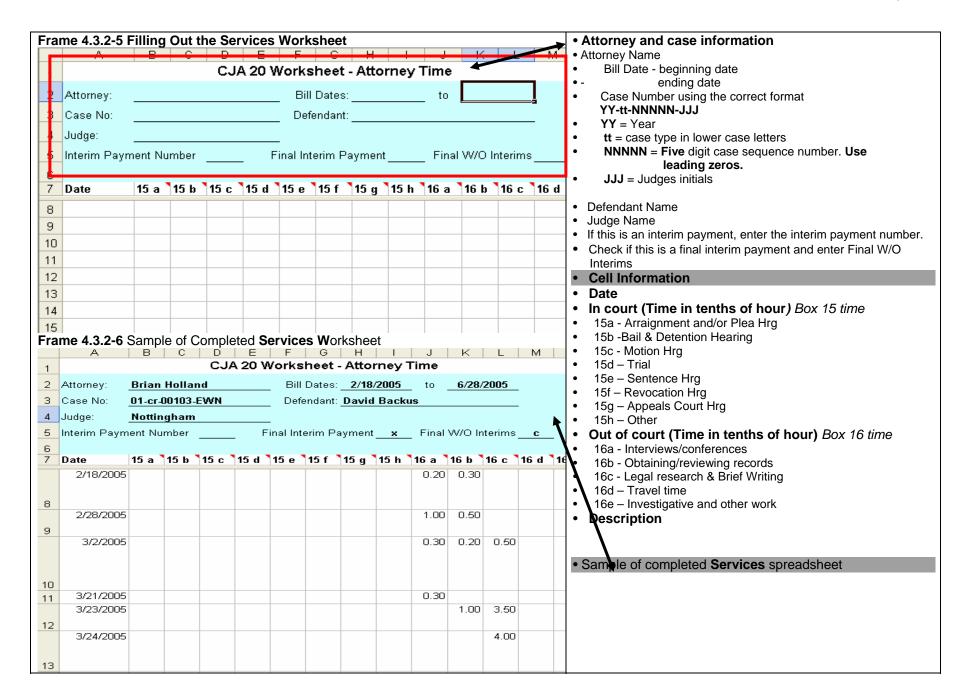

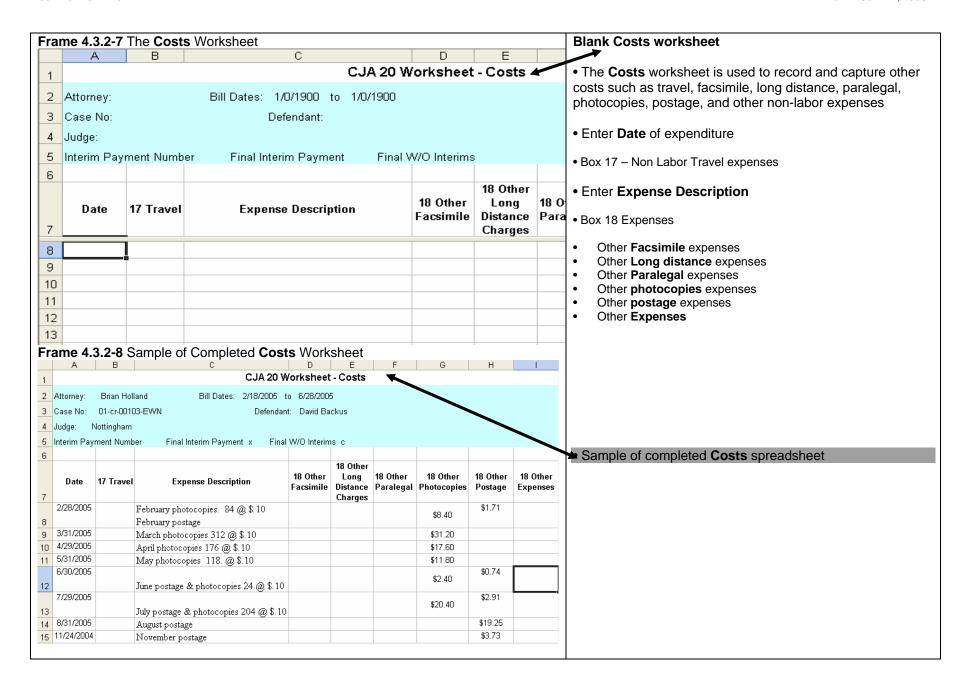

| Fra | me 4.3.2-9 Sample of Blank Summa    | F           | Frame 4.3.2-10 Sample of Completed Summary Worksheet |                                 |                                    |                |                         |              |
|-----|-------------------------------------|-------------|------------------------------------------------------|---------------------------------|------------------------------------|----------------|-------------------------|--------------|
|     | A                                   | В           | С                                                    | D                               | A                                  | В              | С                       | D            |
| 1   | CJA 20 - 1                          | Time and C  | osts Sumi                                            | CJA 20 - Time and Costs Summary |                                    |                |                         |              |
| 2   | Attorney: Bill Dates: 1/            | 0/1900 to 1 | /0/1900                                              | 2                               | Attorney: Brian Holland I          | Bill Dates: 2/ | 18/2005 to              | 6/28/2005    |
| 3   | Case No: Det                        | fendant:    |                                                      | 3                               | Case No: 01-cr-00103-EWN           |                | Defendant:              | David Backus |
| 4   | Judge:                              |             |                                                      |                                 | Judge: Nottingham                  |                |                         |              |
| 5   | Interim Payment Number Final Interi | m Payment   | Final W/0                                            | O Interims 5                    | Interim Payment Number Final Inter | im Payment :   | x Final W               | O Interims c |
| 6   |                                     | ·           |                                                      | . 6                             |                                    |                |                         |              |
| 7   | Categories                          |             | 4/1/2001 -<br>4/30/2002                              |                                 | Categories                         |                | 4/1/2001 -<br>4/30/2002 |              |
| 8   |                                     |             | Hours Claimed                                        | <u>7</u>                        | 3                                  | Current        |                         |              |
| 9   | 15a                                 | 0.00        |                                                      | 9                               | 15a                                | nours claimed  | Hours Claimed<br>0.00   |              |
|     | 15b                                 | 0.00        |                                                      |                                 |                                    | 0.50           |                         |              |
| 11  | 15c                                 | 0.00        | 0.00                                                 | 1                               |                                    | 0.00           |                         |              |
|     | 15d                                 | 0.00        |                                                      | 12                              |                                    | 0.00           |                         |              |
|     | 15e                                 | 0.00        |                                                      | 13                              | 15e                                | 2.00           |                         |              |
|     | 15f                                 | 0.00        |                                                      | 14                              |                                    | 0.00           |                         |              |
|     | 15g                                 | 0.00        |                                                      |                                 | 15g                                | 0.00           | 0.00                    |              |
|     | 15h                                 | 0.00        |                                                      |                                 |                                    | 0.00           | 0.00                    |              |
|     | Total 15a - 15h (Hours)             | 0.00        |                                                      |                                 | Total 15a - 15h (Hours)            | 2.50           | 0.00                    |              |
|     | Total In-Court x Rate Per Hour      | \$0.00      | \$0.00                                               | 10                              |                                    | \$225.00       | \$0.00                  |              |
| 19  | 16a                                 | 0.00        | 0.00                                                 | 19                              |                                    |                |                         |              |
|     | 16b                                 | 0.00        |                                                      | 20                              | 16a                                | 8.40           |                         |              |
|     | 16c                                 | 0.00        |                                                      |                                 |                                    | 13.30          |                         |              |
|     | 16d                                 | 0.00        |                                                      |                                 |                                    | 16.40          |                         |              |
|     | 16e                                 | 0.00        |                                                      | 2.                              |                                    | 0.00           |                         |              |
|     | Total 16a - 16e (Hours)             | 0.00        |                                                      | 24                              |                                    | 0.00           |                         |              |
|     | Total Out-of-Court x Rate Per Hour  | \$0.00      |                                                      | 25                              | ` ,                                | 38.10          |                         |              |
| 27  |                                     | Ţ=:Z=       | 7-:20                                                | 20                              |                                    | \$3,429.00     | \$0.00                  |              |
|     | 17. Travel Expenses                 | \$0.00      |                                                      | 27                              | 17. Travel Expenses                | \$0.00         |                         |              |
|     |                                     |             |                                                      |                                 |                                    |                |                         |              |

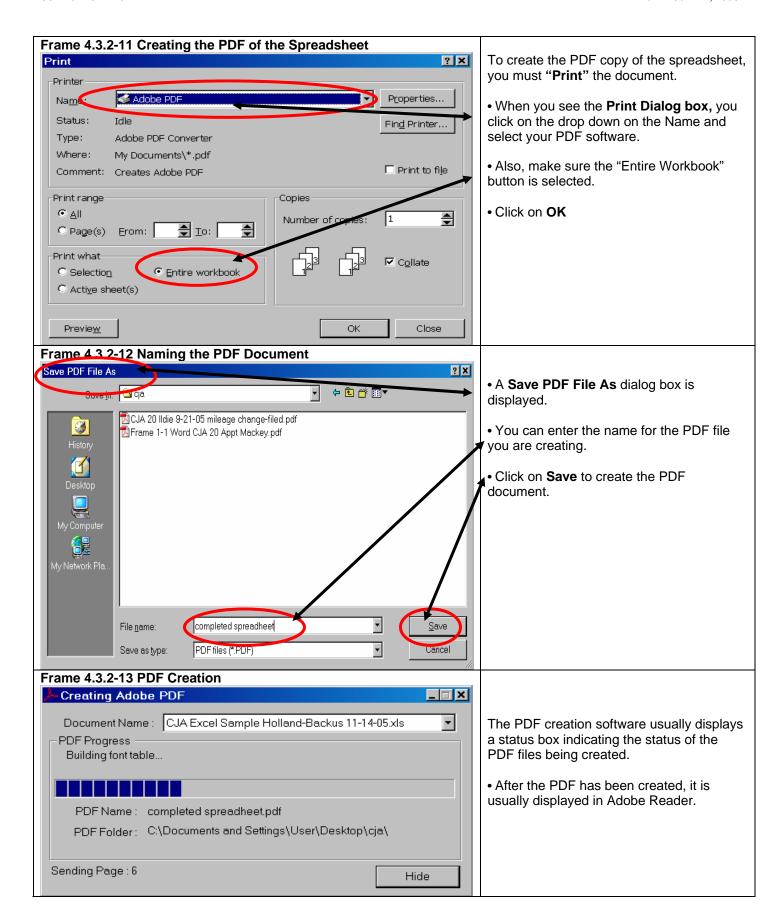

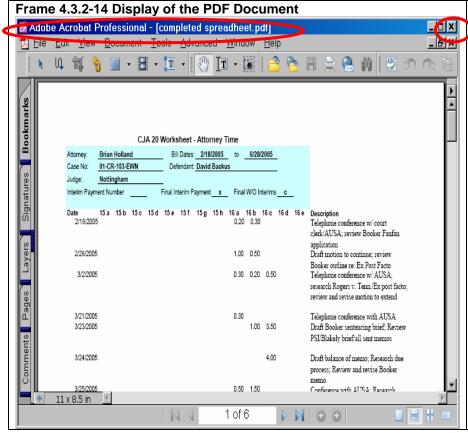

The PDF document is displayed for your review.

- You should click on the x in the top right corner to close the application after you've reviewed it.
- Closing the application will release it so it can be attached in your e-mail.

### Section 4.3.3 Completing the CJA Form (20/21/30/31)

When attorneys are appointed as counsel or they submit a CJA 21/31 as a pre-authorization, the court signed copy of the 20/30/21/31 is provided to the attorney as a PDF document. When submitting a 20/20/21/31 for **payment**, the court signed copy of the 20/30 appointment or the court signed copy of the 21/31 pre-authorization must be submitted, along with other supporting documents to initiate the payment process. (**See Section 4.2.1 Quick Tip (What to File)** as a guide as to what documents are needed for the type of payment request being submitted.

**NOTE:** The PDF copy of the court signed copy of the CJA 20/30/21/31 **is not interactive nor is it editable.** You **must hand write or type** information onto the form for submission and scan to create the PDF document for submission.

### Section 4.3.3.1 CJA Form 20

Items 15 through 22 should be completed as necessary.

| Item 15.                                                            | IN-COURT SERVICES                |                                   |  |  |
|---------------------------------------------------------------------|----------------------------------|-----------------------------------|--|--|
| Item 16.                                                            | OUT-OF-COURT SERVICES            |                                   |  |  |
| Item 17.                                                            | TRAVEL EXPENSES                  |                                   |  |  |
| Item 18.                                                            | Item 18. OTHER EXPENSES          |                                   |  |  |
| Item 19. CERTIFICATION OF ATTORNEY/PAYEE                            |                                  |                                   |  |  |
|                                                                     | FOR PERIOD OF SERVICE            |                                   |  |  |
| Item 20. APPOINTMENT TERMINATION DATE, IF                           |                                  |                                   |  |  |
| OTHER THAN CASE COMPLETION:                                         |                                  |                                   |  |  |
| Item 21.                                                            | CASE DISPOSITION                 |                                   |  |  |
| Item 22. CLAIM STATUS (and signature block for                      |                                  |                                   |  |  |
|                                                                     | attorney's signature)            |                                   |  |  |
|                                                                     |                                  |                                   |  |  |
| NOTE: For more information and detailed instructions for            |                                  | After completion, scan the        |  |  |
| the completion of the CJA Form 20, see the forms instruction on the |                                  | document to create a PDF copy for |  |  |
| website:                                                            |                                  | submission into CM/ECF            |  |  |
| The URL a                                                           | ddress is :                      |                                   |  |  |
| http://www                                                          | v.cod.uscourts.gov/CJA_Frame.htm |                                   |  |  |

### Section 4.3.3.2 CJA Form 30

Items 14 through 21 should be completed as necessary

| Item 14.                                                            | STAGE OF PROCEEDING                                 |                                   |  |  |  |
|---------------------------------------------------------------------|-----------------------------------------------------|-----------------------------------|--|--|--|
| Item 15.                                                            | Item 15. CLAIM FOR SERVICESCATEGORIES FOR HOURS AND |                                   |  |  |  |
| COMPENS                                                             | ATION                                               |                                   |  |  |  |
| Item 16.                                                            | TRAVEL EXPENSES                                     |                                   |  |  |  |
| Item 17.                                                            |                                                     |                                   |  |  |  |
| Item 18.                                                            | CERTIFICATION OF ATTORNEY/PAYEE                     |                                   |  |  |  |
| FOR PERIOD OF SERVICE                                               |                                                     |                                   |  |  |  |
| Item 19. APPOINTMENT TERMINATION DATE, IF                           |                                                     |                                   |  |  |  |
|                                                                     | OTHER THAN CASE COMPLETION:                         |                                   |  |  |  |
| Item 20. CASE DISPOSITION                                           |                                                     |                                   |  |  |  |
| Item 21.                                                            | CLAIM STATUS (and signature block for               |                                   |  |  |  |
|                                                                     | attorney's signature)                               |                                   |  |  |  |
| NOTE: For more information and detailed instructions for            |                                                     | After completion, scan the        |  |  |  |
| the completion of the CJA Form 30, see the forms instruction on the |                                                     | document to create a PDF copy for |  |  |  |
| website:                                                            |                                                     | submission into CM/ECF            |  |  |  |
| The URL address is :                                                |                                                     |                                   |  |  |  |
| http://www                                                          | v.cod.uscourts.gov/CJA_Frame.htm                    |                                   |  |  |  |

### Section 4.3.3.3 CJA Form 21

Items 16 through 18 should be completed as necessary

| Item 16. CLAIM FOR SERVICES AND EXPENSES                            |                                   |  |
|---------------------------------------------------------------------|-----------------------------------|--|
| Item 17. PAYEE'S NAME AND MAILING ADDRESS, TAXPAYER                 |                                   |  |
| IDENTIFICATION NUMBER                                               |                                   |  |
| (TIN), CLAIMANT'S CERTIFICATION AND CLAIM STATUS                    |                                   |  |
| Item 18. Item 18. CERTIFICATION OF ATTORNEY:                        |                                   |  |
| NOTE: For more information and detailed instructions for            | After completion, scan the        |  |
| the completion of the CJA Form 21, see the forms instruction on the | document to create a PDF copy for |  |
| website:                                                            | submission into CM/ECF            |  |
| The URL address is :                                                |                                   |  |
| http://www.cod.uscourts.gov/CJA_Frame.htm                           |                                   |  |

### Section 4.3.3.4 CJA Form 31

Items 15 through 18 should be completed as necessary

| Item 15. STAGE OF PROCEEDING                                        |                                   |
|---------------------------------------------------------------------|-----------------------------------|
| Item 16. CLAIM FOR SERVICES AND EXPENSES:                           |                                   |
| Item 17. PAYEE'S NAME AND MAILING ADDRESS, TAXPAYER                 |                                   |
| IDENTIFICATION NUMBER                                               |                                   |
| (TIN), CLAIMANT'S CERTIFICATION AND CLAIM STATUS                    |                                   |
| Item 18. Item 18. CERTIFICATION OF ATTORNEY:                        |                                   |
| NOTE: For more information and detailed instructions for            | After completion, scan the        |
| the completion of the CJA Form 21, see the forms instruction on the | document to create a PDF copy for |
| website:                                                            | submission into CM/ECF            |
| The URL address is :                                                |                                   |
| http://www.cod.uscourts.gov/CJA_Frame.htm                           |                                   |

## Section 4.3.3.5 Receipts Over \$50.00

| submitted. 8 ½ x 11 sheet." |
|-----------------------------|
|-----------------------------|

# Section 4.3.3.6 Court of Appeals Memorandum (CJA 21/31)

| If the pre-authorization was for a CJA 21/31 and the pre-authorization amount is                                        | If the payment request had a COA |  |
|----------------------------------------------------------------------------------------------------|----------------------------------|--|
| greater that \$1600.00, a Court of Appeals (COA) Memorandum is required and                                             | Memorandum, it must be           |  |
| is usually sent to the attorney as part of the approval procedure.                                                      |                                  |  |
|                                                                                                    | request.                         |  |
| <b>NOTE:</b> If you did not keep a copy, lost the COA Memorandum, or need another one, contact the CJA staff. Stephanie |                                  |  |
| Matlock can be reached at 303-335-2011 and Nancy Rutledge can be reached at 303-335-2139.                               |                                  |  |

### Section 4.3.3.7 Motion Required (Filed as an Exparte document)

Where required, you must also file any motions to the court for the following:

- Claim exceeds statutory maximum
- Claim filed 45 days past the disposition.
- Claim exceeds the pre-authorization amount.
- Claim exceeds the \$500.00 and no pre-authorization request was made.

• These Exparte motions are filed in CM/ECF by the attorney. Please refer to the CM/ECF Users Manual to assist you in correctly filing those documents.

If a motion is required, it is considered the **Main Document**. All of the other documents, such as the CJA form, spreadsheet,/invoice, receipts, and COA Memorandum are attachments to the main document.

**NOTE:** If you did not keep a copy, lost the COA Memorandum, or need another one, contact the CJA staff. Stephanie Matlock can be reached at 303-335-2011 and Nancy Rutledge can be reached at 303-335-2139. You can also e-mail them at **cod cja@cod.uscourts.gov** 

### Section 4.3.3.8 Re-submissions of a CJA 20/30/21/31 Payment Request.

When a problem/error is encountered in the review/audit process, attorneys are generally notified via an e-mail and an attached **CHECKLIST** indicating what corrective actions are required.

NOTE: When a problem/error is encountered, attorneys MUST RE-FILE the request, in its entirety, along with the CHECKLIST sent to the attorney.

The **CHECKLIST** must be submitted and a PDF document as an additional attachment with the resubmission.

NOTE: See Section 4.2.1 Quick Tip (What to File) as a guide as to what documents are needed for the type of payment request being submitted

### Section 4.3.4 Filing the Payment Request

Again, as a reference, please see Section 4.2.1 Quick Tip (What to File) as a guide as to what documents are needed for the type of payment request being submitted

Section 4–2 Preparing Documents to Request for CJA Payments (CJA 20, 30, 21, 31) documented what forms/documents are needed for filing. This section, 4.2.3 documents examples of the filing process.

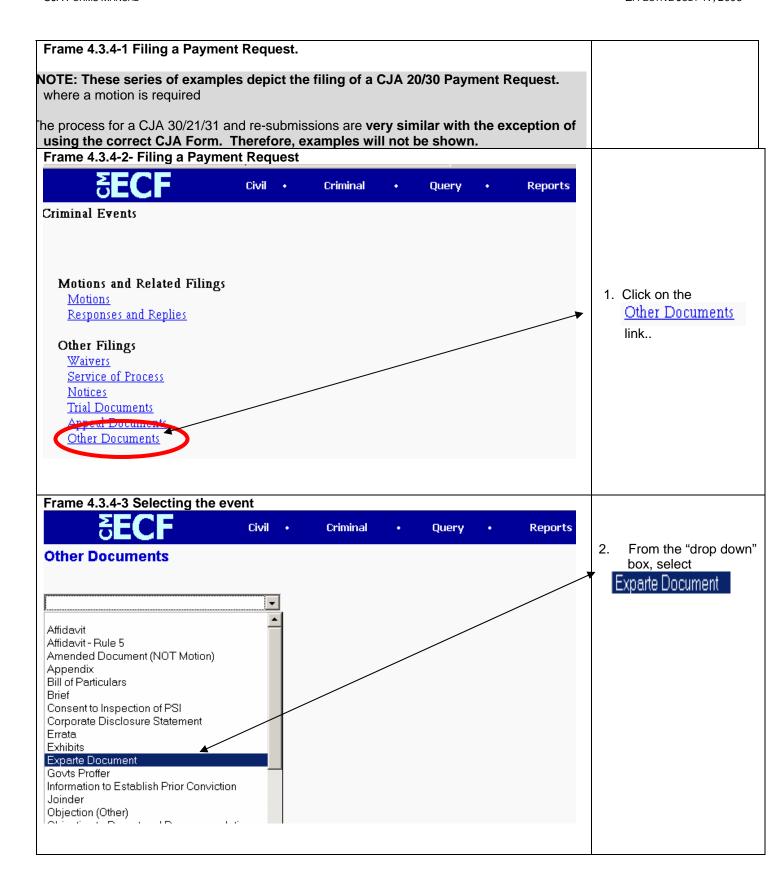

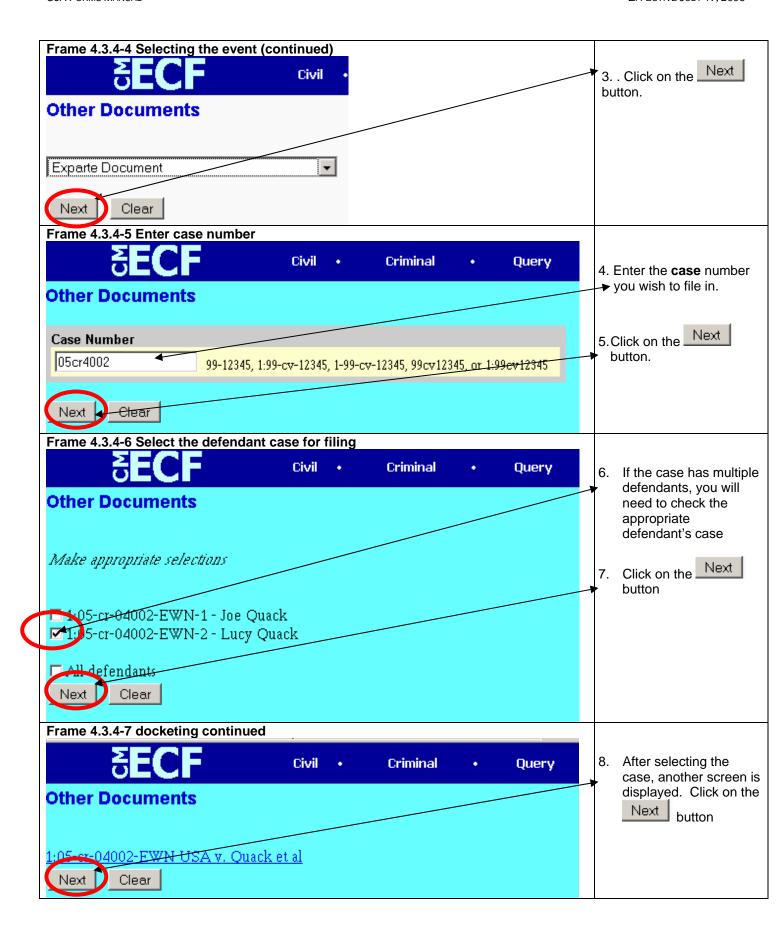

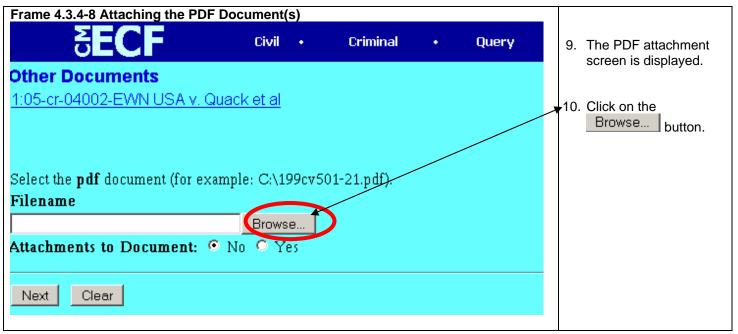

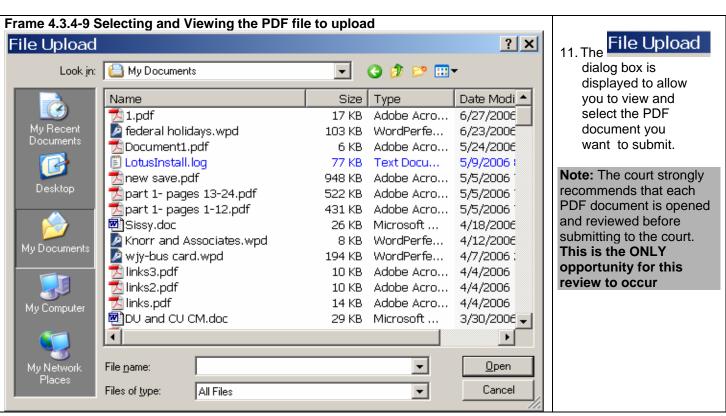

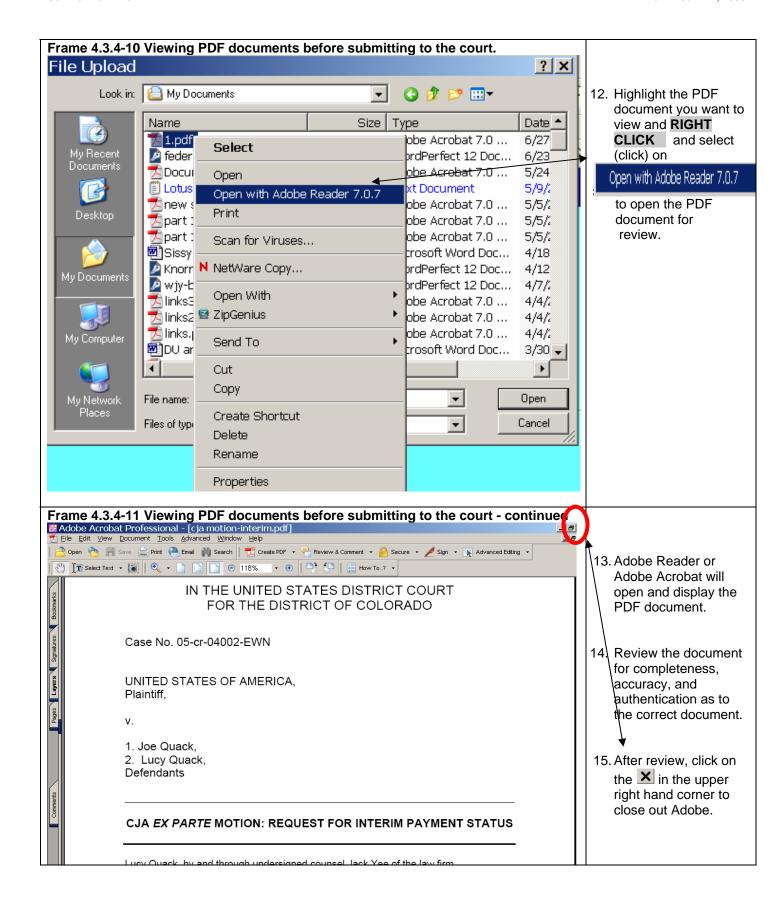

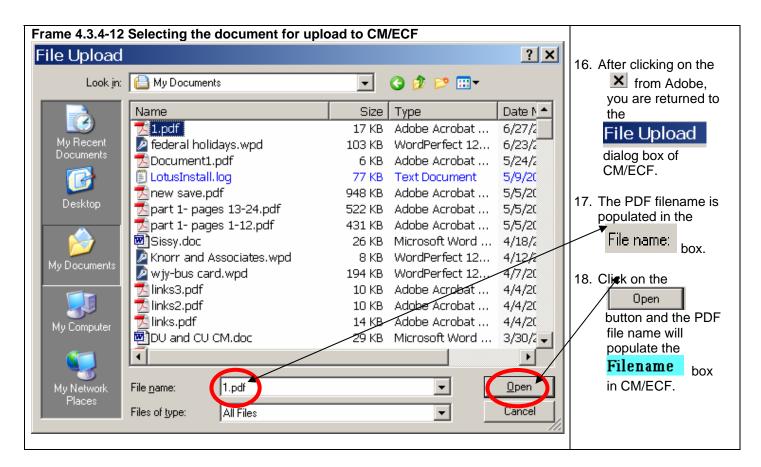

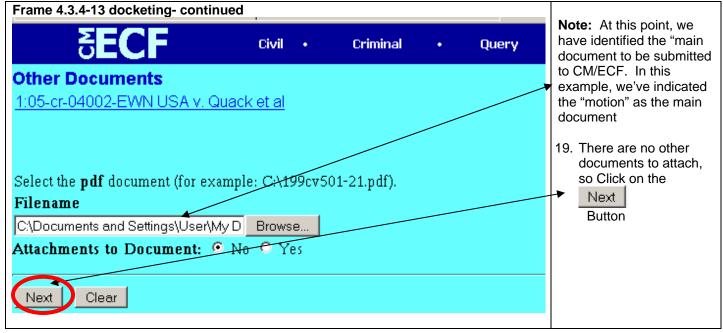

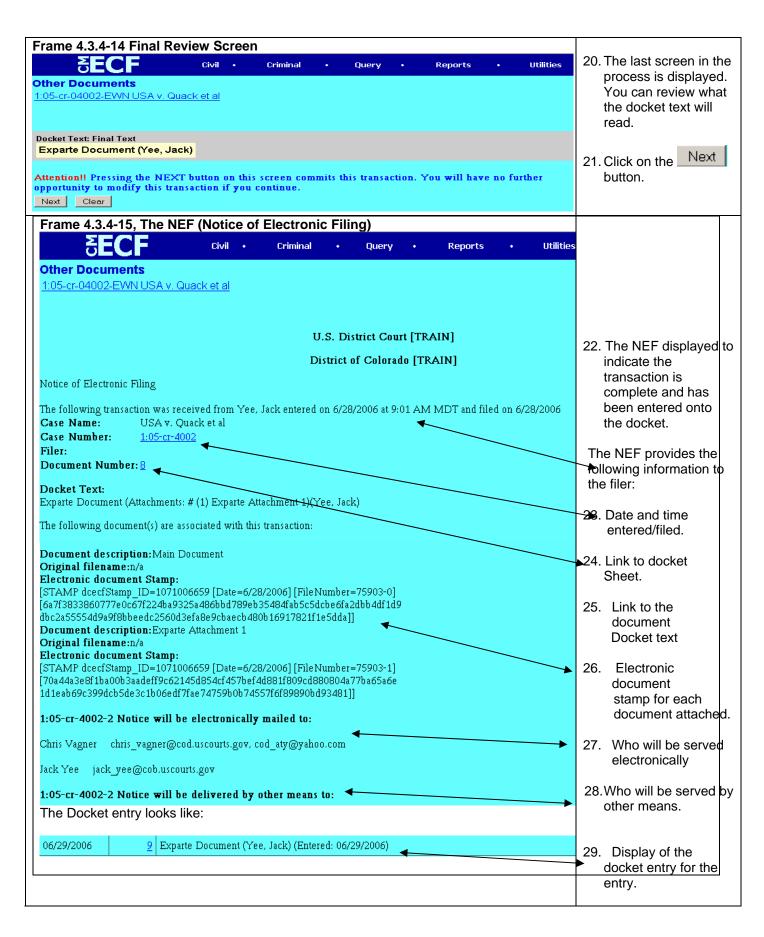

### Frame 4.3.4-16 The Court Process

- The court will also be notified as to your filing of the Exparte document and attachments.
- The court will review the filing.
- If there are errors/problems from the initial review/audit, a CHECKLIST is marked up to indicate to the attorney what corrective actions are necessary for the request to move to the next step in the payment approval process. An e-mail is sent to the attorney along with a PDF copy of the CHECKLIST.

NOTE: If the attorney receives such and e-mail, THE CHECKLIST and all of the documents must be re-filed into CM/ECF. The CHECKLIST must also be submitted as an additional attachment.

- If there are no errors from the review/audit, the process is started to obtain the signatures/approvals necessary to generate the payment from Washington DC.
- Once all of the approvals are done, the payment will be processed for payment from Washington DC.
- Court staff will also docket an Exparte Document entry into CM/ECF noting the payment has been established for payment.

Attorneys will **not** be able to view the document from the NEF. The payment check will be mailed from Washington DC.

**NOTE:** If there are questions, contact the CJA staff. Stephanie Matlock can be reached at 303-335-2011 and Nancy Rutledge can be reached at 303-335-2139. You can also e-mail them at **cod cja@cod.uscourts.gov** 

### Frame 4.3.4-17

Remember, the above examples are for the filing of a CJA 20 with a motion.

The filings of the following are very similar in the docketing steps,. so further examples will not be documented.

Again, as a reference, please see Section 4.2.1 Quick Tip (What to File) as a guide as to what documents are needed for the type of payment request being submitted

# Chapter 5 CJA Form 24 Authorization & Voucher for Payment of Transcript

# 5.1 The CJA Form 24 Authorization and Voucher for Payment of Transcript

| Frame 5.1-1 CJA F                                                                                                    | orm 24 Authorizatio                                                               | n and Voucher for F                                    | Payment of Transcri                       | pt                          |
|----------------------------------------------------------------------------------------------------|-----------------------------------------------------------------------------------|--------------------------------------------------------|-------------------------------------------|-----------------------------|
|                                                                                                    | NAME AND DAY OF STREET, VACOUS OF                                                 |                                                        |                                           | D. II. O. IA. F. O. I.      |
| CJA 24 AUTHORIZATION AND VOUCE                                                                                                    | HER FOR PAYMENT OF TRANSCRIPT (F<br>2. PERSON REPRESENTED                         | (ev. 5/99)                                             | VOUCHER NUMBER                            | Pull up CJA Form 24 in      |
| O MALCO DESCRIPTION OF THE PROPERTY OF THE PROPERTY OF THE PRO | 4 DAME DAME DES MAINTED                                                           | C ADDRESS OF THE WINDOW                                | C OWNED DAWN WHATDED                      | WordPerfect or Word         |
| 3. MAG. DKT./DEF. NUMBER                                                                                                    | 4. DIST. DKT./DEF. NUMBER                                                         | S. APPEALS DKT./DEF. NUMBER                            | 6. OTHER DKT. NUMBER                      | from                        |
| 7. IN CASE/MATTER OF (Case Name)                                                                                                    | 8. PAYMENT CATEGORY                                                               | 9. TYPE PERSON REPRESENTED                             | 10. REPRESENTATION TYPE                   | www.cod.uscourts.gov        |
|                                                                                                    | Felony Petty Offense Misdemeanor Other                                            | Adult Defendant Appellant  Juvenile Defendant Appellee | (See Instructions)                        |                             |
|                                                                                                    | Appeal                                                                            | Juvenile Defendant Appellee Other:                     | 9110                                      | Complete the CJA            |
| 11. OFFENSE(S) CHARGED (Cite U.S. C                                                                                                    |                                                                                   | e, list (up to five) major offenses charged, acc       | ording to severity of offense.            | Form 24 :in WORD or         |
|                                                                                                    | REQUEST AND AUTHOR                                                                | IZATION FOR TRANSCRIPT                                 |                                           | WordPerfect.                |
| 12. PROCEEDING IN WHICH TRANSC                                                                                                    |                                                                                   |                                                        |                                           |                             |
|                                                                                                    |                                                                                   |                                                        |                                           | Box 2 Person                |
| 3. PROCEEDING TO BE TRANSCRIBE                                                                                                    | ED (Describe specifically), NOTE: The trial to                                    | ranscripts are not to include prosecution open         | ing statement, defense opening statement, | Represented                 |
|                                                                                                    |                                                                                   | tions, unless specifically authorized by the Co        |                                           |                             |
|                                                                                                    |                                                                                   |                                                        |                                           | Box 3 or 4 Case             |
| 14. SPECIAL AUTHORIZATIONS                                                                                                    |                                                                                   |                                                        | JUDGE'S INITIALS                          | Number                      |
| A. Apportioned Cost                                                                                                    | % of Transcript with (Give case nar                                               |                                                        |                                           |                             |
| B. Expedited Dai  C. Prosecution Opening                                                                                                    |                                                                                   | Prosecution Rebuttal                                   |                                           | Box 7 In Case/Matter        |
| Defense Opening Stat                                                                                                    |                                                                                   | Voir Dire Jury Instruction                             | 5                                         |                             |
|                                                                                                    | se, commercial duplication of transcript will i                                   | mpede the delivery of accelerated transcript se        | ervices to                                | Box 11 Offenses             |
| persons<br>proceeding under the Crin                                                                                                    | ninal Instice Act                                                                 |                                                        |                                           | Charged                     |
| 15. ATTORNEY'S STATEMENT                                                                                                    |                                                                                   | 16. COURT ORDER                                        |                                           |                             |
|                                                                                                    | nted who is named above, I hereby affirm                                          | Financial eligibility of the person rep                |                                           | Box 12 Proceeding in        |
| request authorization to obtain the tran                                                                                                    | for adequate representation. I, therefore, ascript services at the expense of the | the Court's satisfaction, the authorization            | mon requested in Hern 15 is neredy        | which                       |
| United States pursuant to the Criminal                                                                                                    |                                                                                   |                                                        |                                           | transcript is to be used.   |
|                                                                                                    |                                                                                   | Cignature of Presiding Indicial                        | Officer or By Order of the Court          | '                           |
| Signature of Attorney                                                                                                    | Date                                                                              | Digitalitie of Festing Futucial                        | Officer of Dy Order of the Count          | Box 13 Proceeding to        |
|                                                                                                    |                                                                                   | D. 001                                                 | V D T D.                                  | be                          |
| Printed Name                                                                                                    |                                                                                   | Date of Order                                          | Nunc Pro Tune Date                        | transcribed                 |
|                                                                                                    |                                                                                   |                                                        |                                           | 1.3.133.133                 |
| Telephone Number:                                                                                                    | ttanan Dua Ca Taral Oversuiratia                                                  |                                                        |                                           | Box 14 Special              |
| : Danal II Managare : Watanaa II                                                                                                    | PERMITTER : LAW LA : I AWAIT HOW ENGINEERS                                        |                                                        |                                           | authorization               |
|                                                                                                    |                                                                                   |                                                        |                                           | authorization               |
|                                                                                                    |                                                                                   |                                                        |                                           | Box 15 Attorney's           |
|                                                                                                    |                                                                                   |                                                        |                                           | statement                   |
|                                                                                                    |                                                                                   |                                                        |                                           | Statement                   |
|                                                                                                    |                                                                                   |                                                        |                                           | When you are done,          |
|                                                                                                    |                                                                                   |                                                        |                                           | you <b>must convert</b> the |
|                                                                                                    |                                                                                   |                                                        |                                           |                             |
|                                                                                                    |                                                                                   |                                                        |                                           | Word/WordPerfect            |
|                                                                                                    |                                                                                   |                                                        |                                           | document to a PDF document. |
|                                                                                                    |                                                                                   |                                                        |                                           | NOTE: Wherever              |
|                                                                                                    |                                                                                   |                                                        |                                           | possible, the court         |
|                                                                                                    |                                                                                   |                                                        |                                           | recommends PDF              |
|                                                                                                    |                                                                                   |                                                        |                                           | documents be created        |
|                                                                                                    |                                                                                   |                                                        |                                           |                             |
|                                                                                                    |                                                                                   |                                                        |                                           | via software                |

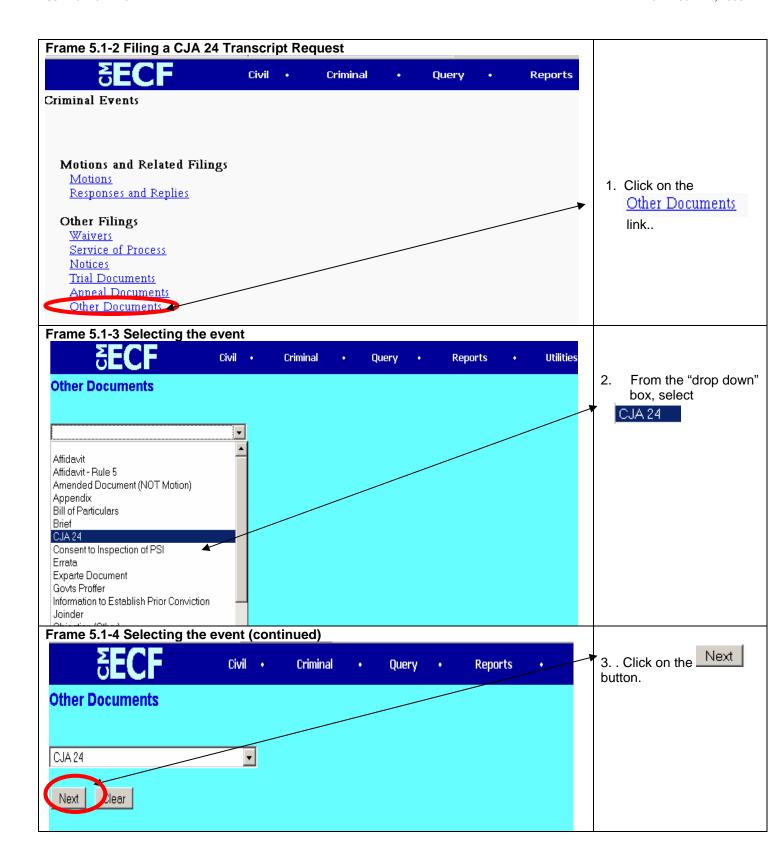

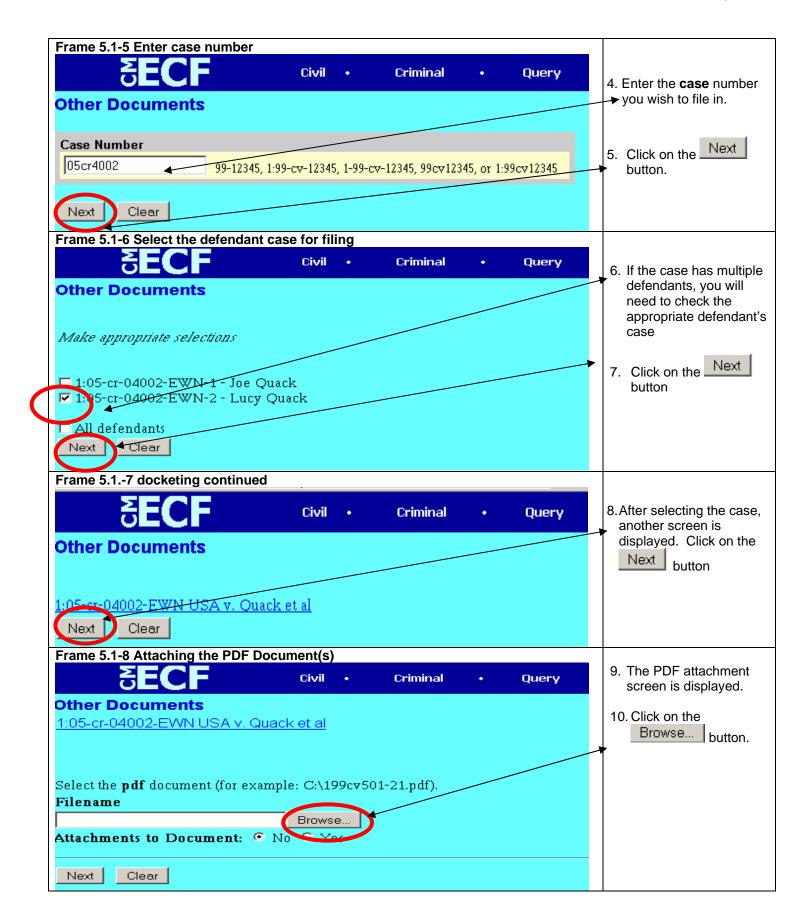

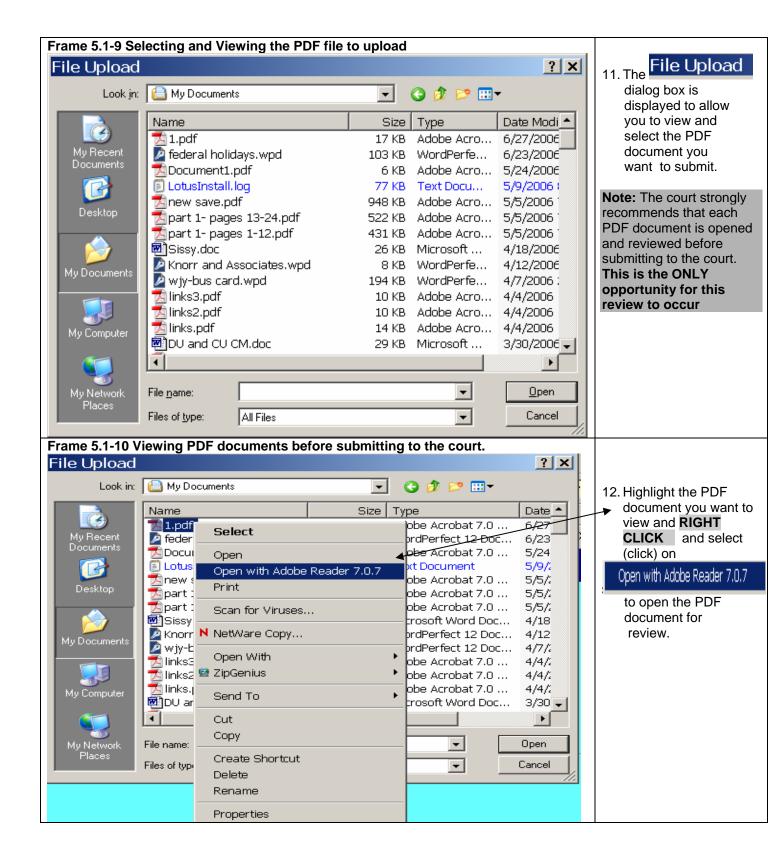

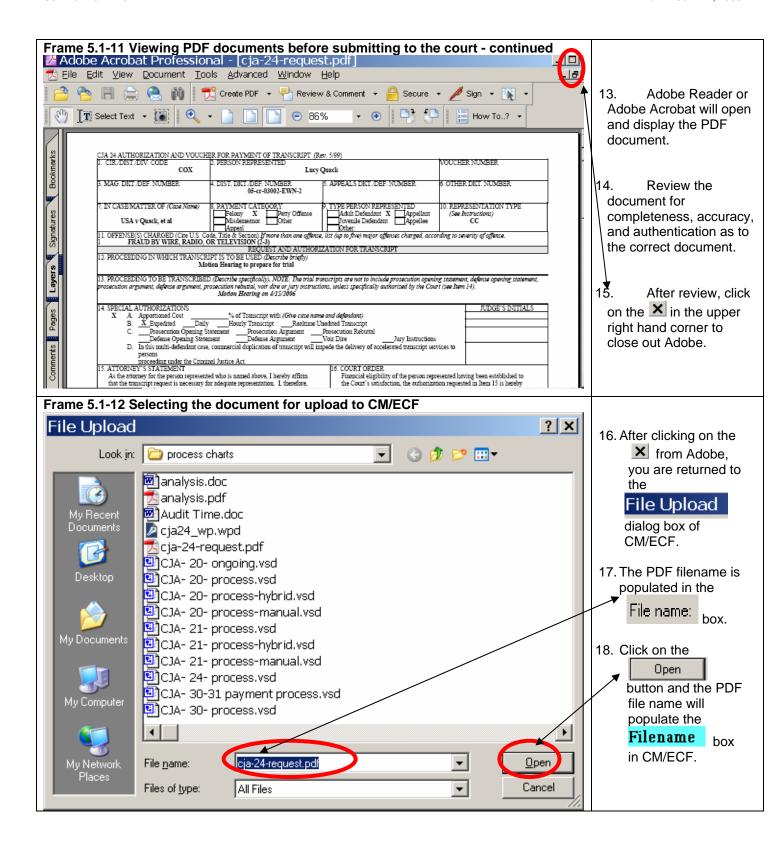

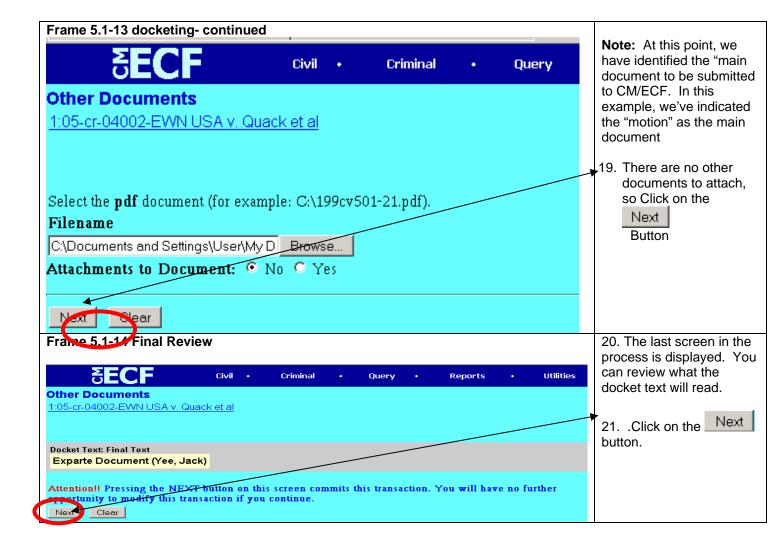

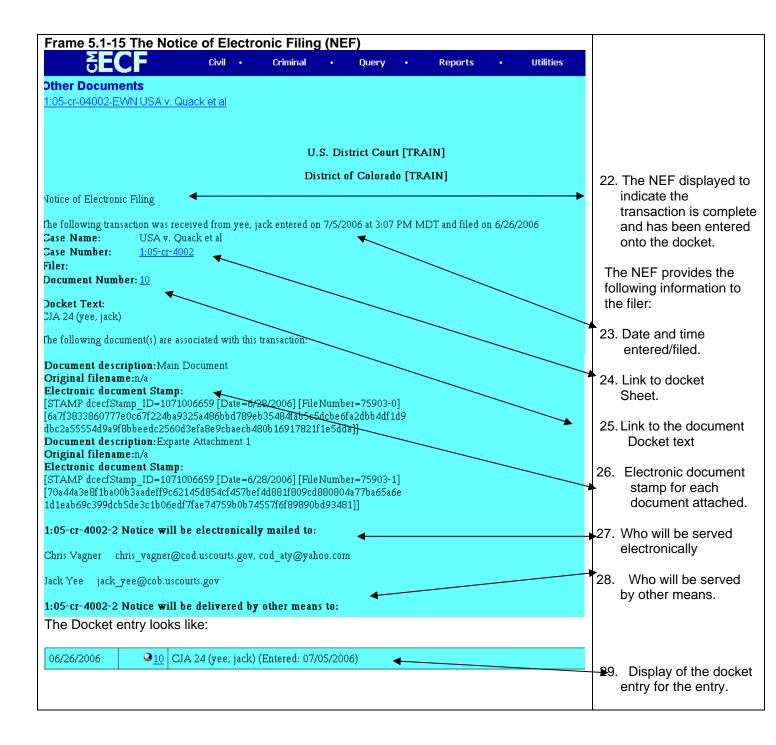

### Frame 5.1-16 The Court Process

- The court will also be notified as to your filing of the CJA 24 Transcript Request.
- The court will review the filing.
- If there are errors/problems from the initial review/audit, you will be contacted by phone or e-mail. You will have to re-submit the CJA 24 as a new filing.
- Once all of the approvals are done, the payment will be processed for payment from Washington DC.
- Court staff will also docket an Exparte Document entry into CM/ECF.

Attorneys will **not** be able to view the document from the NEF. The payment check will be mailed from Washington DC.

**NOTE:** If there are question as to the **transcript and the approvals for a transcript**, contact charlotte Hoard at 303-335-2100 or Lucy West on 303-335-2099

**NOTE:** If there are questions as to the **PAYMENT**, contact the CJA staff. Stephanie Matlock can be reached at 303-335-2011 and Nancy Rutledge can be reached at 303-335-2139. You can also e-mail them at <a href="mailto:cod\_cja@cod.uscourts.gov">cod\_cja@cod.uscourts.gov</a>

### Frame 5.2-1 CJA 24 Re-submission

If you are notified as to an error, you will need to re-submit the CJA 24 request as another filing..

# CJA 23 Financial Affidavit

### 6.1 The CJA Form 23 Financial Affidavit

If an attorney needs to file a CJA Form 23- Financial Affidavit, it is usually required when a motion is filed requesting appointment of CJA counsel. The motion filed is usually a public document and can be viewed by opposing counsel as well as by the public. The CJA Form 23 – financial affidavit is considered a private document and should **NOT** be filed as an attachment to the motion (or any other public document.) Therefore, the CJA Form 23 must be filed as a **Sealed Document** in CM/ECF.

NOTE: These examples are for the filing of the sealed document (CJA 23). The motion should have been filed before the filing of the sealed document. Frame 6.1-1 Selecting the Sealed Document Event 1. Click on the Civil • Criminal Query Reports Other Documents Criminal Events link.. Motions and Related Filings Motions Responses and Replies Other Filings <u>Waivers</u> Service of Process Notices <u>Trial Documents</u> Other Documents Frame 6.1-2 The Sealed Document Event Civil • Criminal Query Other Documents 2.. Click on the Exparte Document Sealed Document Joinder Jury Demand event. Letter Objections Objections to Answer to Writ Proposed Bill of Costs Proposed Pretrial Order Proposed Scheduling Order Proposed Supersedeas Bond Receivers Financial Report Reply Response Response to Order to Show Cause Satisfaction of Judgment Sealed Document Settlement Agreement State Court Records

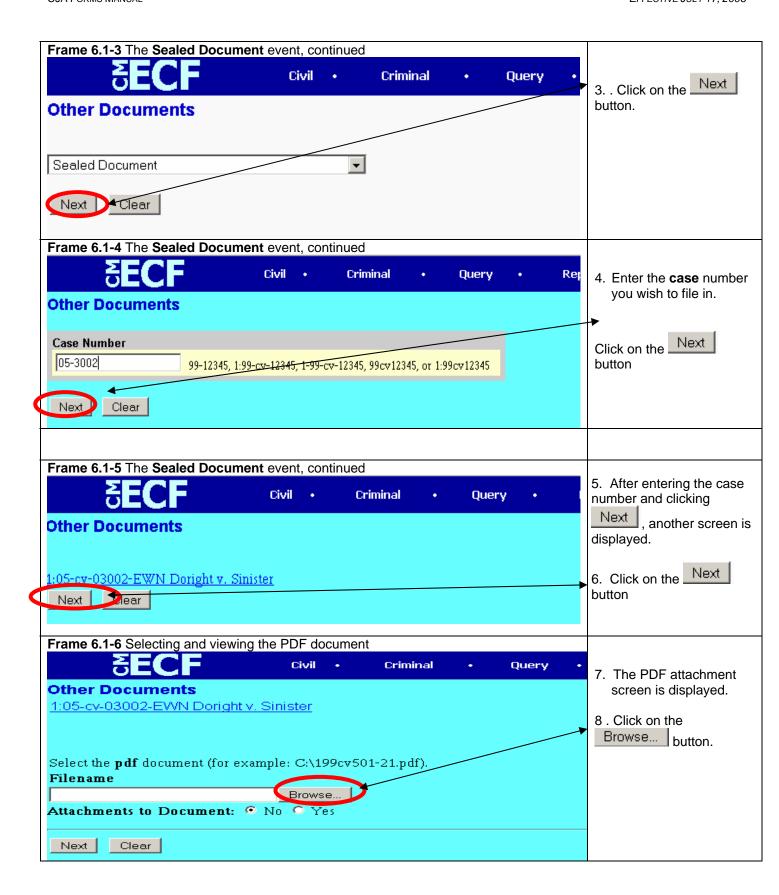

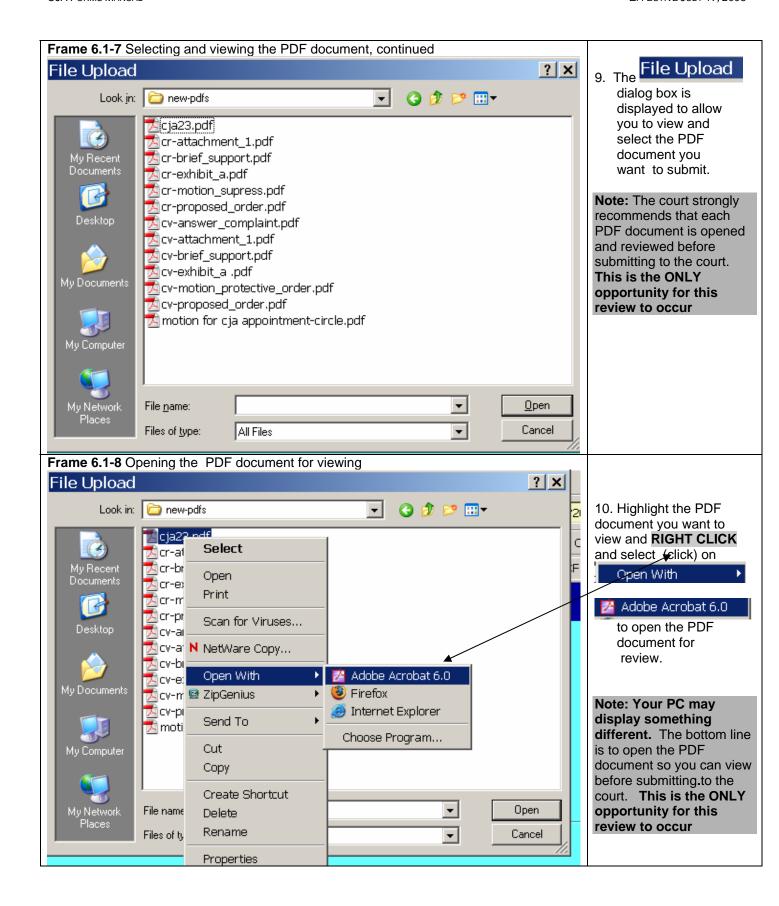

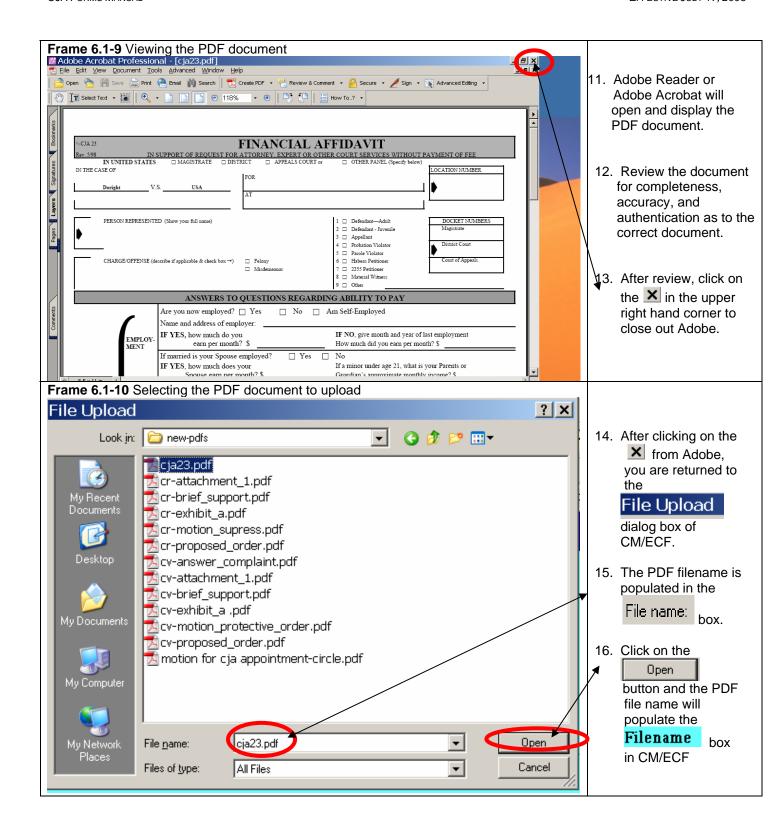

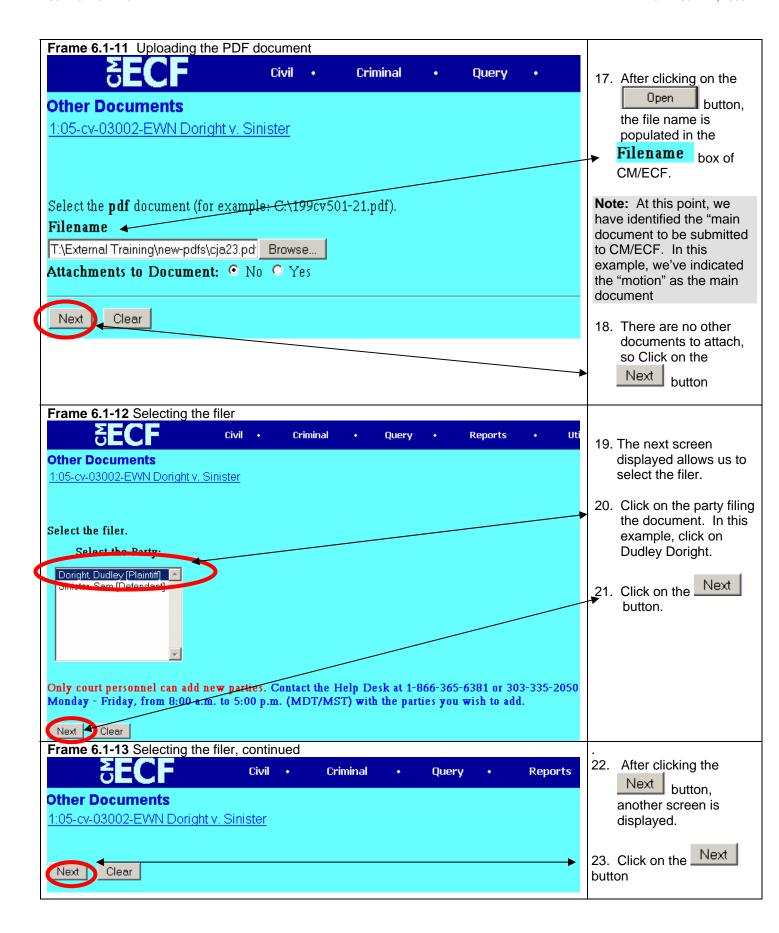

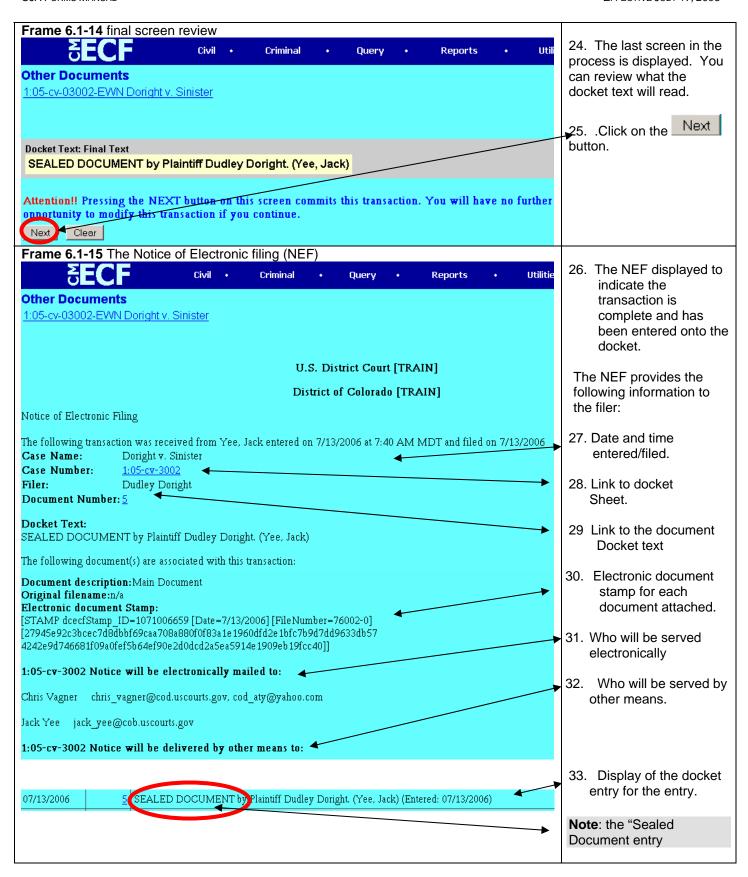

### Frame 6.1-5 The Court Process

- The court will also be notified as to your filing of the Sealed Document.
- The court will review the filing.
- If there are errors/problems from the filing, you will be contacted by phone and instructed as to what must be done.

**Note:** this is just the CJA 23. A motion should have been filed to request the CJA appointment. This filing of the sealed document is a support document for the motion.

Attorneys will **not** be able to view the document from the NEF.

# Chapter 7 Violation Notices (Petty Offenses) and CJA Counsel

### 7.1 Violation Notices

A Violation Notice is issued to a person on federal property by federal authority, such as a Park Ranger, Military Police, or Federal Protective Service, etc. when an alleged violation has occurred. Depending on the violation, incarceration may be the outcome if the party is found guilty. In those cases, and where warranted, CJA counsel may be appointed to defend the party receiving the Violation Notice.

### 5.2 Central Violations Bureau

When a Violation Notice is issued, the central record keeping is the responsibility of the Central Violations Bureau (CVB). Therefore cases that are initiated and terminated as a CVB case, the case is never entered in the district court database (CM/ECF). However, there may be occurrences where CJA counsel has been appointed to represent a party in a Violation Notice case. In those situations where the case is initiated and terminated as a CVB case, the CJA 20, CAJ 21 will ALWAYS be handled in paper.

### 5.3 CJA Processing

If CJA counsel is appointed in a Violation Notice case, there are **two** possible situations as to how CJA appointed counsel will process CJA related forms.

The forms involved are:

CJA 20 - Appointment CJA 20 - Request for Payment CJA 21 - Pre- Authorization CJA 21 - Request for Payment

| Scenario 1 Case Initiated and Terminated as a CVB case |                                                                       |  |  |
|--------------------------------------------------------|-----------------------------------------------------------------------|--|--|
| Frame 7-1                                              | The Court will mail/fax CJA 20 Appointment Form to CJA counsel.       |  |  |
| CJA 20 Appointment                                     |                                                                       |  |  |
|                                                        | Counsel will need to keep form to complete when requesting payment.   |  |  |
| Frame 7-2                                              | Counsel must hand                                                     |  |  |
| CJA 20 Payment Request                                 | complete the CJA 20 received from the court.                          |  |  |
|                                                        | Counsel must complete and print the WordPerfect or Excel              |  |  |
|                                                        | Spreadsheet for costs, etc.                                           |  |  |
|                                                        | Counsel must submit all receipts greater than \$50.00                 |  |  |
|                                                        | 4. Counsel <b>mails</b> the items to the court for processing.        |  |  |
| Frame7-3                                               | Counsel must                                                          |  |  |
| CJA 21 Pre-Authorization                               | electronically or hand complete the CJA Form 21 and print.            |  |  |
| Request                                                | Counsel must prepare and print a motion requesting approval of the    |  |  |
|                                                        | pre-authorization.                                                    |  |  |
|                                                        | Counsel mails the items to the court for processing.                  |  |  |
| Frame 7-4                                              | Counsel must                                                          |  |  |
| CJA 21 Payment Request                                 | hand completes the CJA Form 21 authorization received from the court. |  |  |
|                                                        | Counsel must complete and print the Excel Spreadsheet for costs, or   |  |  |
|                                                        | the invoice for services.                                             |  |  |
|                                                        | Counsel must submit all receipts greater than \$50.00.                |  |  |
|                                                        | 4. If counsel received a Court of Appeals Memorandum with the pre-    |  |  |
|                                                        | authorization, the COA Memorandum must also be submitted.             |  |  |
|                                                        | 5. Counsel shall <b>mail</b> the items to the court for processing.   |  |  |

| Frame 7-5 Re-submitted CJA 20 Payment Request  | Generally, a checklist is sent to counsel indicating what corrections are needed for re-submission.  Counsel must make the corrections and submit ALL of the items listed in Frame 6-2 and the checklist.  Counsel mails the items with the corrections requested to the court for |
|------------------------------------------------|----------------------------------------------------------------------------------------------------|
|                                                | processing.                                                                                                    |
| Frame 7-6 Re-submitted CJA 21 Payment Request  | Generally, a checklist is sent to counsel indicating what corrections are needed for re-submission.                                                                                                    |
|                                                | Counsel must make the corrections and submit <b>ALL</b> of the items listed in <b>Frame 6-4</b> and the <b>checklist</b> .                                                                                                    |
|                                                | Counsel <b>mails</b> the items with the corrections requested to the court for processing.                                                                                                    |
| filed thus allowing t                          | itiated as a Violation Notion but an Information is he case to be opened as a mj (magistrate) or po in the district court database (CM/ECF)                                                                                                    |
| Frame 7-7 CJA 20 Appointment                   | Same as the process and procedures documented in Chapter 2 of this document.                                                                                                    |
| Frame 7-8 CJA 20 Payment Request               | Same as the process and procedures documented in Chapter 2 of this document.                                                                                                    |
| Frame 7-9 CJA 21 Pre-Authorization Request     | Same as the process and procedures documented in Chapter 3 of this document.                                                                                                    |
| Frame 7-10 CJA 21 Payment Request              | Same as the process and procedures documented in Chapter 4 of this document.                                                                                                    |
| Frame 7-11 Re-submitted CJA 20 Payment Request | Same as the process and procedures documented in Chapter 4 of this document.                                                                                                    |
| Frame 7-12 Re-submitted CJA 21 Payment Request | Same as the process and procedures documented in Chapter 4 of this document.                                                                                                    |